# **UNIVERSIDAD POLITÉCNICA SALESIANA**

# **SEDE GUAYAQUIL**

# **CARRERA DE INGENIERÍA ELECTRÓNICA**

"Desarrollo de un sistema de detección de la plaga Monilia bajo una plataforma IoT y Visión Artificial para las mazorcas de cacao"

# **TRABAJO DE TITULACIÓN PREVIO A LA**

# **OBTENCIÓN DEL TÍTULO DE INGENIERO ELECTRÓNICO**

"Desarrollo de un sistema de detección de la plaga Monilia bajo una plataforma IoT y Visión Artificial para las mazorcas de cacao"

# **AUTORES:**

Gary Jahir Sosa Buñay Álvaro Mauricio Guzmán Farfán

# **TUTOR:**

Ing. Luis Antonio Neira Clemente, MSc.

GUAYAQUIL – ECUADOR

2022

## <span id="page-1-0"></span>**CERTIFICADO DE RESPONSABILIDAD Y AUTORÍA**

Nosotros, Gary Jahir Sosa Buñay con documento de identificación N° 0927349076 y Álvaro Mauricio Guzmán Farfán con documento de identificación N° 0925880049 manifestamos que :

Somos los autores y responsables del presente trabajo; y, autorizamos a que sin fines de lucro la Universidad Politécnica Salesiana pueda usar, difundir, reproducir o publicar demanera total o parcial el presente trabajo de titulación.

Guayaquil, 08 de agosto del año 2022

Atentamente,

---------------------------------- -------------------------------

Cédula: 0927349076 Cédula: 0925880049

Gary Jahir Sosa Buñay Álvaro Mauricio Guzmán

### **CERTIFICADO DE CESIÓN DE DERECHOS DE AUTOR DEL TRABAJO DE TITULACIÓN A LA UNIVERSIDAD POLITÉCNICA SALESIANA**

Nosotros, Gary Jahir Sosa Buñay con documento de identificación N° 0927349076 y Álvaro Mauricio Guzmán Farfán con documento de identificación N° 0925880049, expresamos nuestra voluntad y por medio del presente documento cedemos a la Universidad Politécnica Salesiana la titularidad sobre los derechos patrimoniales en virtud de que somos autores del Proyecto técnico: "Desarrollo de un sistema de detección de la plaga Monilia bajo una plataforma IoT y Visión Artificial para las mazorcas de cacao ", el cual ha sido desarrollado para optar por el título de: Ingeniero Electrónico, en la Universidad Politécnica Salesiana, quedando la Universidad facultada para ejercer plenamente los derechos cedidos anteriormente.

En concordancia con lo manifestado, suscribimos este documento en el momento que hacemos la entrega del trabajo final en formato digital a la Biblioteca de la Universidad Politécnica Salesiana.

Guayaquil, 08 de agosto del año 2022

Atentamente,

Cédula: 0927349076 Cédula: 0925880049

Gary Jahir Sosa Buñay Álvaro Mauricio Guzmán

---------------------------------- -------------------------------

## <span id="page-3-0"></span>**CERTIFICADO DE DIRECCIÓN DE TRABAJO DE TITULACIÓN**

Yo, Luis Antonio Neira Clemente con documento de identificación No. 0909136582 docente de la Universidad Politécnica Salesiana, declaro que bajo mi tutoría fue desarrollado el trabajo de titulación "Desarrollo de un sistema de detección de la plaga Monilia bajo una plataforma IoT y Visión Artificial para las mazorcas de cacao "**,** realizado por Gary Jahir Sosa Buñay con documento de identificación N° 0927349076 y Álvaro Mauricio Guzmán Farfán con documento de identificación N° 0925880049, obteniendo como resultado final el trabajo de titulación bajo la opción Proyecto Técnico que cumple con todos los requisitos determinados por la Universidad Politécnica Salesiana.

Guayaquil, 08 de agosto de 2022.

Atentamente,

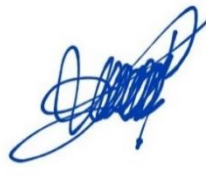

Ing. Luis Antonio Neira Clemente, MSc.

CI 0909136582

## **DEDICATORIA**

<span id="page-4-0"></span>Mi proyecto de tesis va dedicado principalmente a mi familia por ser un pilar fundamental en este largo proceso universitario en especial a mis padres Gary Sosa y Nancy Buñay que desde pequeño me han inculcado valores muy importantes gracias a sus enseñanzas soy lo que soy y mi dedicatoria especial para ellos.

Gary Jahir Sosa Buñay

#### **DEDICATORIA**

Mi proyecto de titulación va dedicado principalmente a mi familia por ser un pilar fundamental en este largo proceso universitario en especial a mis Padres Rosaura Farfan y Carlos Guzmán que desde pequeño me han inculcado valores muy importantes como ser responsable, honesto que me han servido a lo largo de mi vida personal y profesional para ser un hombre de bien.

A mis hermanos Giancarlo y Ronnie por confiar siempre en mi y por apoyarme en todo momento.

Se los dedicó a ellos con mucho amor,esfuerzo y dedicación.

Álvaro Mauricio Guzmán Farfán

### **AGRADECIMIENTO**

#### <span id="page-6-0"></span>A mi Tutor

"Luis Neira . Mgtr.. Sin usted y sus virtudes, su paciencia y constancia este trabajo no lo hubiese logrado tan fácil. Sus consejos fueron siempre útiles cuando no salían de mi pensamiento las ideas para escribir lo que hoy he logrado. Usted formó parte importante de esta historia con sus aportes profesionales que lo caracterizan. Muchas gracias por sus múltiples palabras de aliento, cuando más las necesite; por estar ahí cuando mis horas de trabajo se hacían confusas. Gracias por sus orientaciones"

#### A los docentes

"Sus palabras fueron sabias, sus conocimientos rigurosos y precisos, a ustedes mis profesores queridos, les debo mis conocimientos. Donde quiera que vaya, los llevaré conmigo en mí transitar profesional. Su semilla de conocimientos, germinó en el alma y el espíritu. Gracias por su paciencia, por compartir sus conocimientos de manera profesional e invaluable, por su dedicación perseverancia y tolerancia."

#### A mis padres

" Nancy Buñay y Gary Sosa han sido siempre el motor que impulsa mis sueños y esperanzas, quienes estuvieron siempre a mi lado en los días y noches más difíciles durante mis horas de estudio. Siempre han sido mis mejores guías de vida. Hoy cuando concluyo mis estudios, les dedico a ustedes este logro amados padres, como una meta más conquistada. Orgullosa de haberlos elegido como mis padres y que estén a mi lado en este momento tan importante.

Gracias por ser quienes son y por creer en mí"

A mis compañeros:

"Mis amigos y compañeros de viaje, hoy culminan esta maravillosa aventura y no puedo dejar de recordar cuantas tardes y horas de trabajo nos juntamos a lo largo de nuestra formación. Hoy nos toca cerrar un capítulo maravilloso en esta historia de vida y no puedo dejar de agradecerles por su apoyo y constancia, al estar en las horas más difíciles, por compartir horas de estudio. Gracias por estar siempre ahí."

Gary Jahir Sosa Buñay

#### **AGRADECIMIENTO**

Agradezco en primer lugar a la universidad Politécnica Salesiana por brindarme la oportunidad de estudiar en esta grandiosa universidad .

A mi tutor de tesis al Ingeniero Luis Neira que gracias a su orientación, capacidad y conocimiento nos guió en el proceso de poder culminar nuestro proyecto de titulacion.

A mi compañero de tesis por confiar en mi en este proceso a mis demas compañeros de los distintos semestres de la carrera que también fueron parte de esto con sus consejos, apoyo y amistad.

Álvaro Mauricio Guzmán Farfán

#### **RESUMEN**

<span id="page-8-0"></span>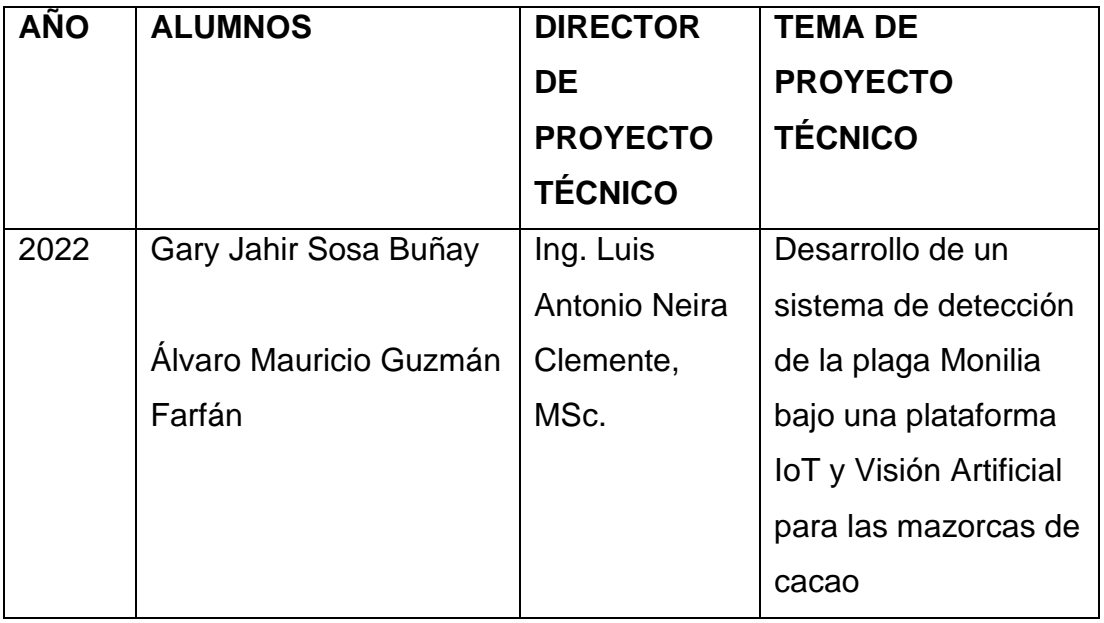

El presente trabajo de titulación tiene como objetivo el Desarrollo de un sistema de detección de la plaga Monilia bajo una plataforma IoT y Visión Artificial para las mazorcas de cacao.

La ciudad de Bucay pertenece a la provincia del Guayas-Ecuador y es uno de los puntos importantes de la producción del cacao. Uno de los problemas que se presentan durante el crecimiento de esta planta es el ataque de plagas siendo una de las principales la Monilia, la cual se presenta en forma de una mancha obscura, que se va desarrollando a medida que crece el fruto. La presencia de Monilia en la mazorca cacao ocaciona un maduramiento temprano de la fruta, lo cual va deteriorandola hasta que no sirva para el comercio. La gran humedad y temperatura de las zonas en donde se cultiva el cacao ,son variables físicas que propician el desarrollo de la Monilia.

Por la distancia en que se encuentran los dueños con las plantaciones de la mazorca de cacao , es dificil detectar el momento en que se empiecen a dañar estas mazorcas por causa de la Monilia.

La deteccion a tiempo de las enfermedades en el cacao, impacta inmediatamente en la mejora del rendimiento agrícola del Ecuador y de otros paises, pues disminuye las pérdidas en la producción de la mazorca de cacao. La detección de plagas de manera oportuna en el cacao es fundamental ,por lo que se requiere de un chequeo programado de las condiciones en que se encuentran las plantaciones lo que es proporcional a producir un volumen de producción que compita en el mercado nacional y tambien internacional. Por este motivo, este trabajo de titulación se enfoca en el desarrollo de un prototipo de aplicación que iutilice técnicas de visión artificial en un sistema con un algoritmo de código abierto, para poder detectar visualmente y responder en un corto tiempo a posibles plagas que producen un daño en las mazorcas de cacao como es la Monilia.

Palabras claves: IoT, Arduino , Comunicación, Interfaz, Monilia, Visión Artificial.

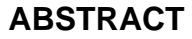

<span id="page-10-0"></span>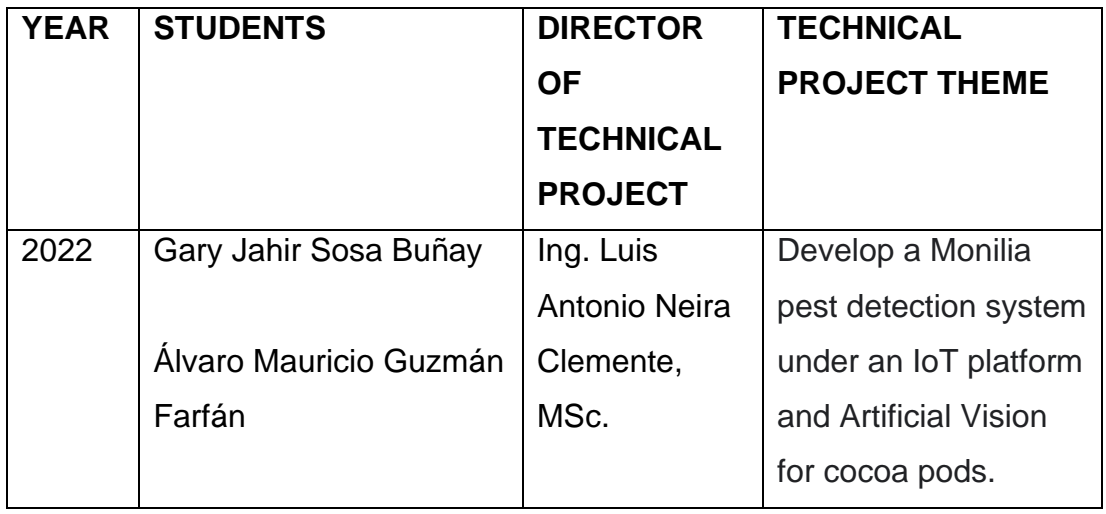

The objective of this degree work is to develop a Monilia pest detection system under an IoT platform and Artificial Vision for cocoa pods.

The city of Bucay belongs to the province of Guayas-Ecuador and is one of the important points of cocoa production. One of the problems that occur during the growth of this plant is the attack of pests, one of the main ones being Monilia, which appears in the form of a dark spot, which develops as the fruit grows. The presence of Monilia on the cocoa pod causes an early ripening of the fruit, which deteriorates it until it is not suitable for trade. The high humidity and temperature of the areas where cocoa is grown are physical variables that promote the development of Monilia.

Due to the distance the owners are from the cocoa pod plantations, it is difficult to detect the moment when these pods begin to be damaged by Monilia.

The timely detection of diseases in cocoa immediately impacts the improvement of agricultural performance in Ecuador and other countries, as it reduces losses in the production of cocoa pods.

The detection of pests in a timely manner in cocoa is essential, which is why a scheduled check of the conditions in which the plantations are found is required, which is proportional to producing a volume of production that competes in the national and international market. . For this reason, this degree work focuses on the development of an application prototype that uses artificial vision techniques in a system with an open source algorithm, to be able to visually detect and respond in a short time to possible pests that produce a damage to cocoa pods such as Monilia.

Keywords: IoT, Arduino, Communication, Interface, Monilia, Artificial vision.

XII

# **INDICE GENERAL**

<span id="page-12-0"></span>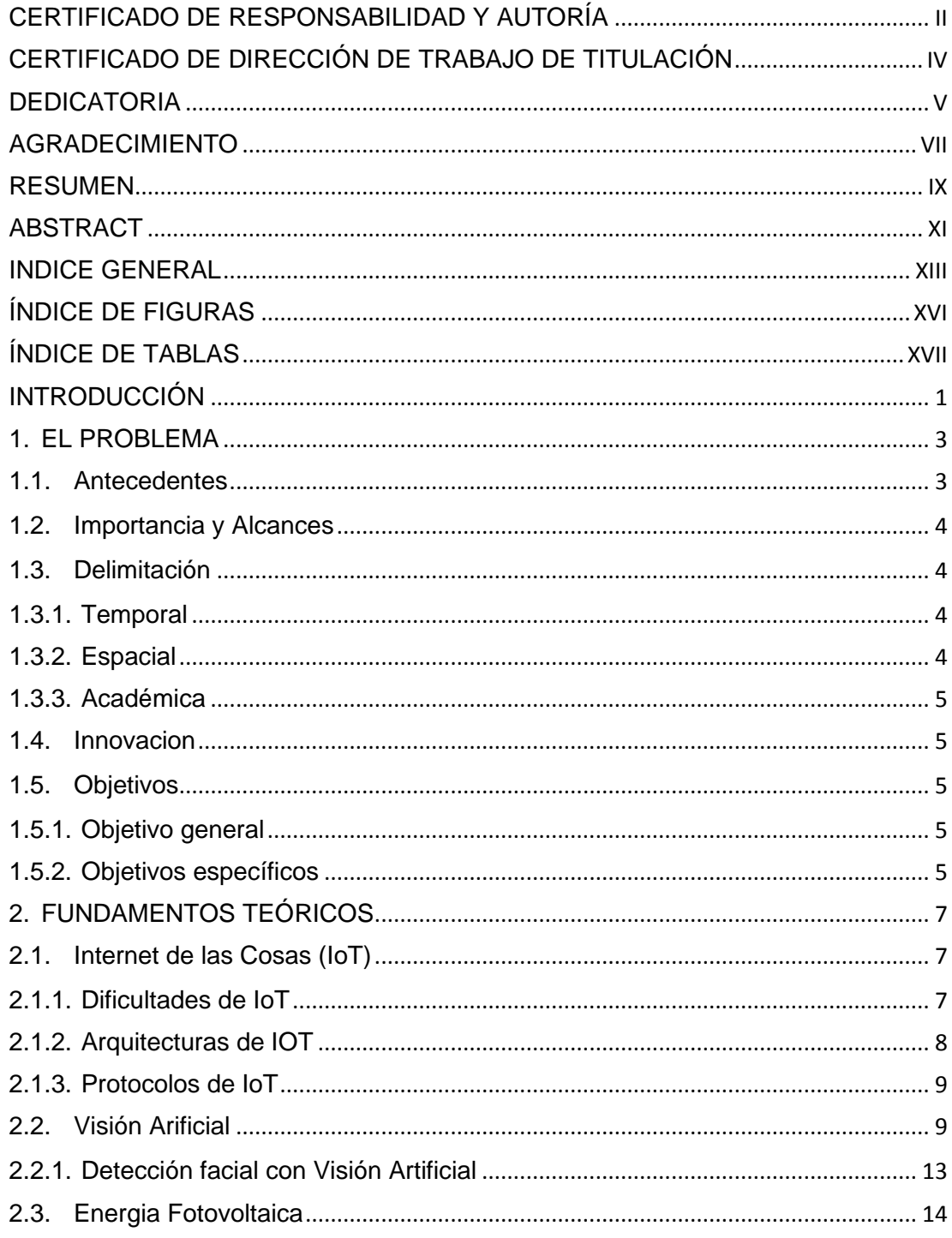

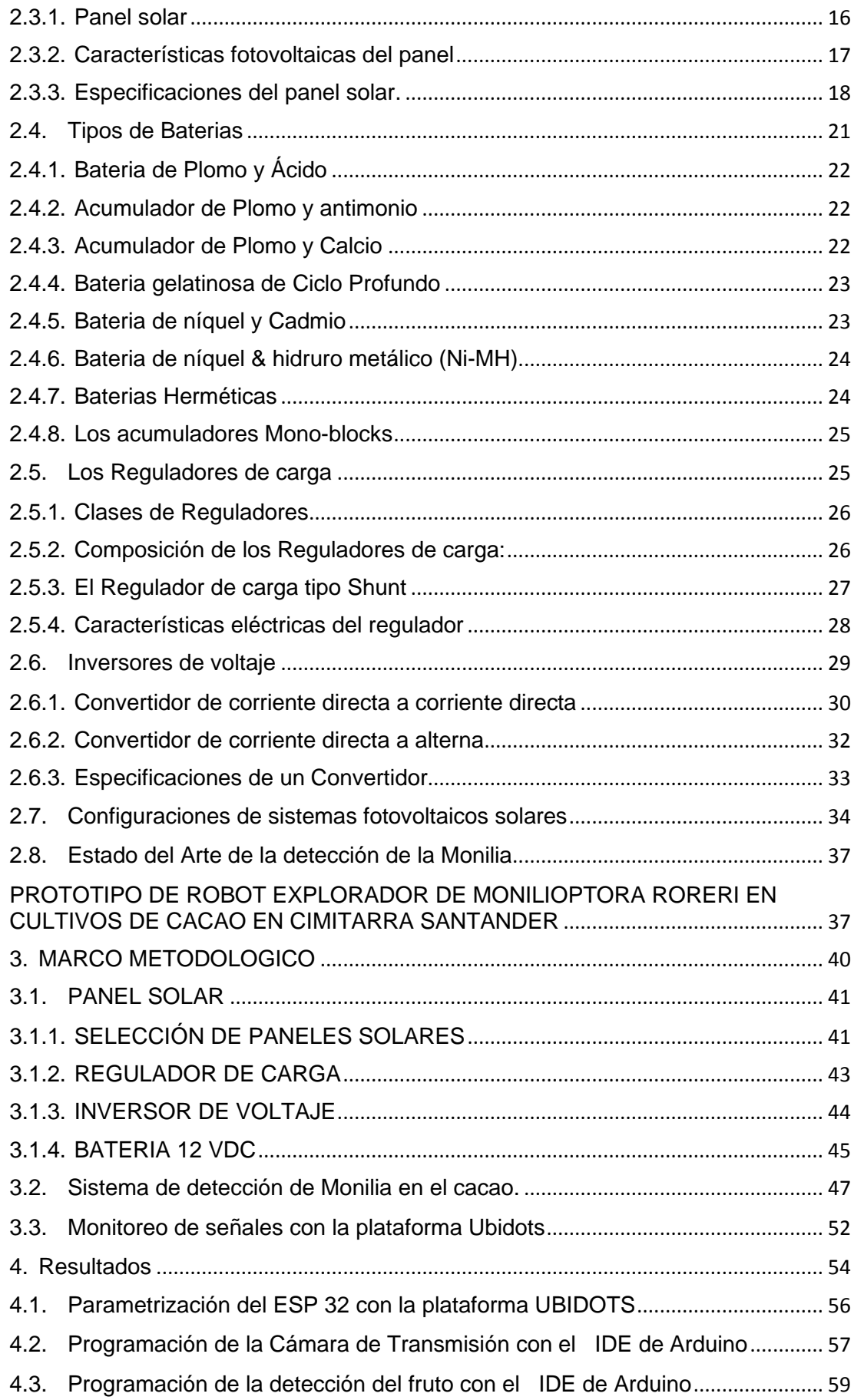

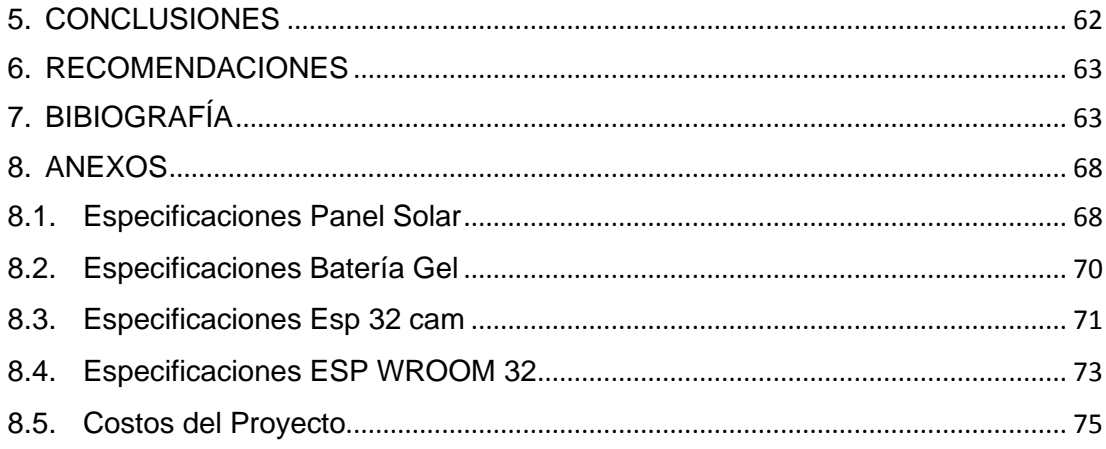

# **ÍNDICE DE FIGURAS**

<span id="page-15-0"></span>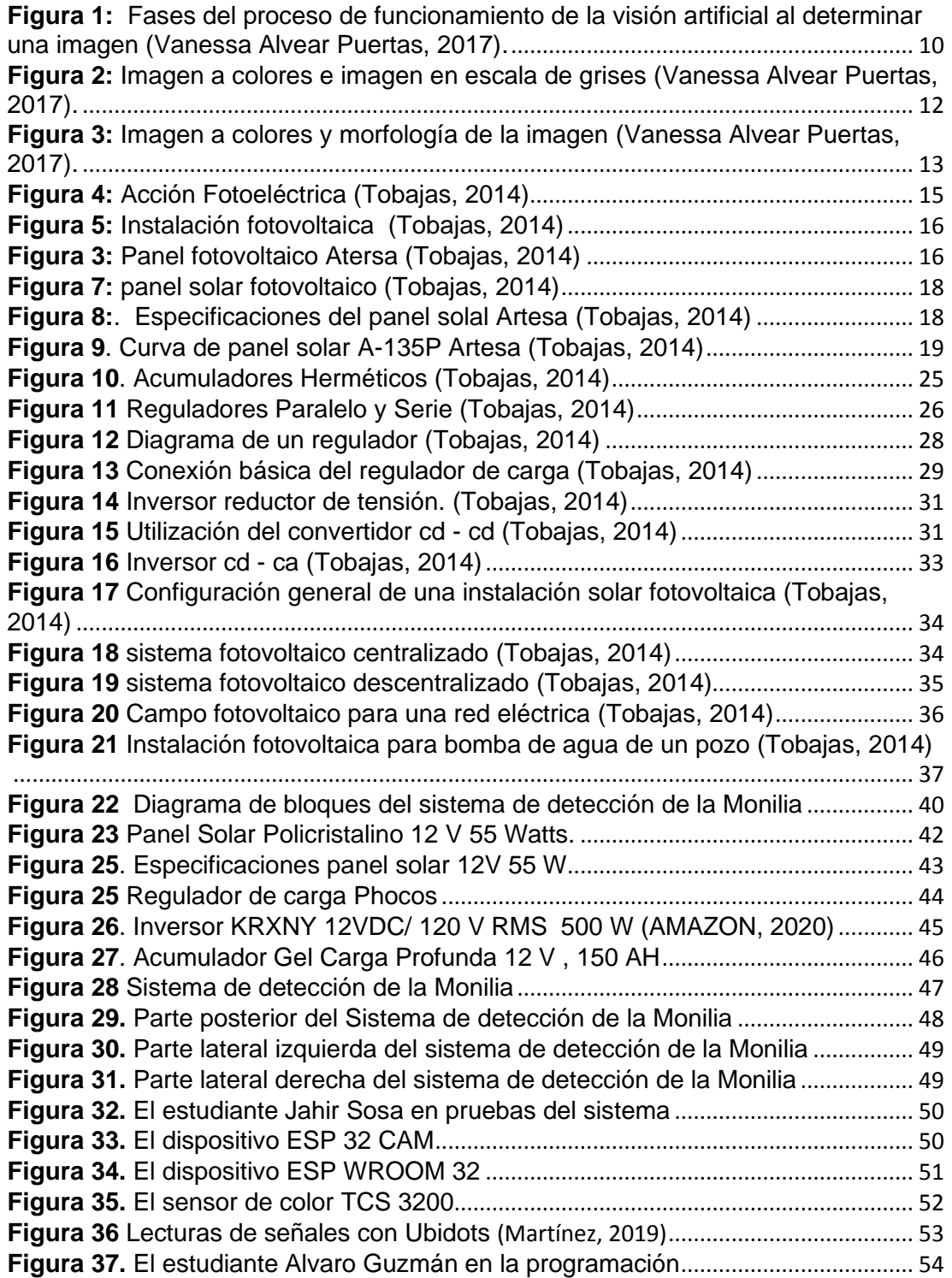

# **ÍNDICE DE TABLAS**

<span id="page-16-0"></span>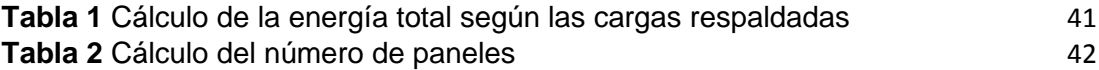

## **INTRODUCCIÓN**

<span id="page-17-0"></span>El Ecuador es un país productor de muchos tipos de frutos entre ellos el cacao y una de las ciudades que se dedican a esta actividad e Bucay , que pertenece a la provincia del Guayas-Ecuador y es uno de los puntos importantes de la producción de esta mazorca. Uno de los problemas que se presentan durante el crecimiento de esta planta es el ataque de plagas siendo una de las principales la Monilia, la cual se presenta en forma de una mancha obscura, que se va desarrollando a medida que crece el fruto. La presencia de Monilia en la mazorca cacao ocaciona un maduramiento temprano de la fruta, lo cual va deteriorandola hasta que no sirva para el comercio. La gran humedad y temperatura de las zonas en donde se cultiva el cacao ,son variables físicas que propician el desarrollo de la Monilia.

Por la distancia en que se encuentran los dueños con las plantaciones de la mazorca de cacao , es dificil detectar el momento en que se empiecen a dañar estas mazorcas por causa de la Monilia.

La deteccion a tiempo de las enfermedades en el cacao, impacta inmediatamente en la mejora del rendimiento agrícola del Ecuador y de otros paises, pues disminuye las pérdidas en la producción de la mazorca de cacao.

Por este motivo, este documento se enfoca en el desarrollo de un prototipo de electrónico que utilice técnicas de visión artificial en un sistema con un algoritmo de código abierto, para poder detectar visualmente y responder en un corto tiempo a posibles plagas que producen un daño en las mazorcas de cacao como es la Monilia. Asi también la utilización de una plataforma IoT para la transferencian de los datos en tiempo real del estado de la mazorca, la temperatura y humedad del ambiente.

En la primera parte de este trabajo se refiere sobre al problema que se toma como referencia para la estructura del mismo, como son los antecedentes, el alcance, objetivos principales y específicos del proyecto.

En la segunda parte, se refiere a los fundamentos teóricos, en donde se detalla las características de la visión artificial ,los elementos fotovoltaicos , la especificacion de paneles solares , regulador, inversores de tensión , etc. Tambien se refiere a los elementos de medición de cambios de colores. Se da una Introducción de los sistemas IoT , la tarjetas electronicas utilizadas para el acoplamiento de señales , procesamiento de la visión artificial, mediciones de humedad y temperatura.

En la tercera parte, se detalla la implementación del sistema de detección de la Monilia por medio de una visión artificial , la selección del panel solar , con sus respectivos cálculos, el regulador de tensión y el tipo de acumulador a utilizar. Tambien se describe el desarrollo del algoritmo utilizado para la detección de la Monilia , medición de temperatura y humedad . Se procede con las conexiones del sistema de internet de las cosas (IoT) para recepción y envio de datos.

En la cuarta parte, se describe las pruebas y resultados del sistema de visión artificial dependiendo del estado de la mazorca de cacao , mediciones de los parámetros de temperatura y humedad, trabajo del IoT tanto en el ordenador como el un teléfono inteligente. Se especifican los resultados de las mediciones y las lecturas obtenidas.

#### <span id="page-19-0"></span>**1. EL PROBLEMA**

#### <span id="page-19-1"></span>**1.1.Antecedentes**

La familia Sosa, tiene plantaciones en ciudad de Bucay que pertenece a la provincia del Guayas-Ecuador y es uno de los puntos importantes de la producción del cacao. Uno de los problemas que se presentan durante el crecimiento de esta planta es el ataque de plagas siendo una de las principales la Monilia, la cual se presenta en forma de una mancha obscura, que se va desarrollando a medida que crece el fruto. La presencia de Monilia en la mazorca cacao ocaciona un maduramiento temprano de la fruta, lo cual va deteriorandola hasta que no sirva para el comercio. La gran humedad y temperatura de las zonas en donde se cultiva el cacao ,son variables físicas que propician el desarrollo de la Monilia.

Por la distancia en que se encuentran los dueños con las plantaciones de la mazorca de cacao , es dificil detectar el momento en que se empiecen a dañar estas mazorcas por causa de la Monilia.

La deteccion a tiempo de las enfermedades en el cacao, impacta inmediatamente en la mejora del rendimiento agrícola del Ecuador y de otros paises, pues disminuye las pérdidas en la producción de la mazorca de cacao.

La detección de plagas de manera oportuna en el cacao es fundamental ,por lo que se requiere de un chequeo programado de las condiciones en que se encuentran las plantaciones lo que es proporcional a producir un volumen de producción que compita en el mercado nacional y tambien internacional. Por este motivo, este proyecto se enfoca en el desarrollo de un prototipo de aplicación que iutilice técnicas de visión artificial en un sistema con un algoritmo de código abierto, para poder detectar visualmente y responder en un corto tiempo a posibles plagas que producen un daño en las mazorcas de cacao como es la Monilia.

#### <span id="page-20-0"></span>**1.2.Importancia y Alcances**

Si un productor de cacao , verifica que su fruto esta siendo atacado a tiempo por la plaga de la Monilia, tomara las acciones respectivas para evitar que esta enfermedad se propague en el resto de frutos , ya sea aislándolo , fumigandolo , etc.

Este proyecto representa un aporte para el analisis del uso de formas de detección de la Monilia con visión artificial ya bajo una plataforma IoT, para que se pueda monitoriar en cualquier parte del mundo.

El alcance del proyecto se limita al estudio de la detección de la plaga Monilia que es atacado a las mazorcas de cacao con la ayuda de una visión artificial, con un respaldo de energía fotovoltaica , ya que es instalado en las plantaciones de este fruto

Adicionalmente se realiza mediciones de humedad y temperatura y esa información es enviada bajo una plataforma IoT , junto con las señales de visión artificial para que sean monitoriadas por los dueños de la plantaciones o por los mismos agricultores en una PC o un Smartphone.

#### <span id="page-20-1"></span>**1.3.Delimitación**

#### <span id="page-20-2"></span>**1.3.1. Temporal**

Este trabajo de titulación se implementó entre Diciembre del 2021 y agosto del 2022.

#### <span id="page-20-3"></span>**1.3.2. Espacial**

El trabajo de titulación, está diseñado e instalado las plantaciones de cacao de la familia Sosa , en la ciudad de Quevedo , provincia del Guayas ' Ecuador.

# <span id="page-21-0"></span>**1.3.3. Académica**

El trabajo de titulación consistió en un desarrollo de un sistema de detección de la plaga Monilia bajo una plataforma IoT y Visión Artificial para las mazorcas de cacao .

# **1.4.Innovacion**

<span id="page-21-1"></span>La implementación de este trabajo de titulación para la detección de la plaga Monilia en el cacao, tiene un impacto innovador, ya que evita la propagacion de esta enfermedad en los frutos , lo que hace que el agricultor tome las medidas inmediatas para que no se siga desarrollando esta plaga y así que no se pierda la producción , evitando la escases de este producto y por ende el aumento de precio. Todos los datos enviados son realizador bajo la plataforma IoT.

# <span id="page-21-2"></span>**1.5. Objetivos**

# <span id="page-21-3"></span>**1.5.1. Objetivo general**

Desarrollar un sistema de detección de la plaga Monilia bajo una plataforma IoT y Visión Artificial para las mazorcas de cacao.

# <span id="page-21-4"></span>**1.5.2. Objetivos específicos**

- Realizar la revisión del estado del arte referente a la detección de Monilia en los frutos de cacao.
- Diseñar e implementar del circuito para la detección de la Monilia y enviar la información atravez de una plataforma IoT
- Realizar el circuito para la detección de temperatura y humedad.
- Diseñar e implementar un sistema fotovoltaico para alimentar el circuito cerca de las plantaciones de cacao.
- Realización de pruebas del sistema y registro de las detecciones y mediciones de temperatura & humedad realizadas.

#### <span id="page-23-0"></span>**2. FUNDAMENTOS TEÓRICOS**

#### **2.1.Internet de las Cosas (IoT)**

<span id="page-23-1"></span>Con el transcurso del tiempo el concepto de IoT se ha ido cambiando y transformando. En el 2005,la Unión Internacional de Telecomunicaciones UIT publicó su primer informe sobre el IoT donde menciona al Internet de los Cosas como Una promesa de un mundo de dispositivos interconectados que proveen contenido relevante a los usuarios" de esta manera se da a conocer al mundo el nuevo término. (Vanessa Alvear Puertas, 2017)

En julio de 2012, la UIT declaró un nuevo concepto de IoT Infraestructura global para la sociedad de la información, que permite que los servicios de interconexión física y virtual, cosas u objetos existentes y en evolución coexista en un medio. (Vanessa Alvear Puertas, 2017)

Cisco en el 2013 define al IoT como la interacción entre los seres humanos y los objetos en diversas aplicaciones, tales como la fabricación, la logística, el sector de los servicios, la agricultura, el reciclaje, gestión ambiental, casas inteligentes y otros, añadiendo una nueva forma de conectividad de los objetos a Internet. (Vanessa Alvear Puertas, 2017)

Internet de las Cosas ha evolucionado con la finalidad de unir a un gran número de elementos con diferentes capacidades de conexión y la computación a una gran y única red, siendo estos capaces de enviar información sobre la Internet, detectar el estado de un entorno, procesar los datos y enviar los resultados. (Vanessa Alvear Puertas, 2017).

#### **2.1.1. Dificultades de IoT**

<span id="page-23-2"></span>Los dispositivos "objetos" se expanden cada día, dando lugar para que se extienda a todas las industrias y servicios ocasionando inconvenientes que se citan a continuación: (Vanessa Alvear Puertas, 2017).

- La seguridad y privacidad :Temas críticos ya que cada objeto puede ser un punto de infección o vulnerabilidad para la toda la red. (Vanessa Alvear Puertas, 2017).

- Movilidad : El IoT deberá proporcionar una conectividad sin fisuras, independientemente de donde los objetos se colocan o se trasladen, además de tener en cuenta la importancia de no perder datos por ser un objeto móvil (Vanessa Alvear Puertas, 2017).

- Limitación de recursos: Es necesario mencionar que cada objeto necesita gestionar su propia energía y capacidad de almacenamiento . (Vanessa Alvear Puertas, 2017).

- La heterogeneidad: Es una de las principales dificultades ya que se necesita que todos los objetos conectados a la red hablen el mismo idioma, es decir que existan protocolos para que converjan todos los dispositivos y puedan comunicarse. (Vanessa Alvear Puertas, 2017).

- Plug and Play: Tan pronto como un dispositivo se une a una red, debe registrarse y entrar en funcionamiento permitiendo que todos los objetos puedan comunicarse con el sin ningún inconveniente. En sistemas de IO , el desafío es hacer este proceso automático y dinámico que permita al objeto interactuar inmediatamente con otros objetos sin la necesidad de intervención humana. (Vanessa Alvear Puertas, 2017).

#### **2.1.2. Arquitecturas de IOT**

<span id="page-24-0"></span>Uno de los principales problemas en la IO es que su concepto es muy amplio de tal manera que no se propone ninguna arquitectura uniforme. Se plantean las siguientes arquitecturas:

- Arquitectura UIT : De acuerdo con las recomendaciones de la Unión Internacional de Telecomunicaciones , la arquitectura de IoT consiste en Capa de Acceso, Capa de Red, Capa Inter-Lógica y Capa Aplicación. (Vanessa Alvear Puertas, 2017).

- Arquitectura de 3 capas :La arquitectura IoT hace uso de la representación de un modelamiento en capas y se divide básicamente en 3 con funciones independientes las cuales son Capa Física, Capa de Virtualización y Capa de Aplicación. (Vanessa Alvear Puertas, 2017).

#### **2.1.3. Protocolos de IoT**

<span id="page-25-0"></span>IoT en su capa de aplicación implementa dos nuevos protocolos MQTT y CoAP. El protocolo MQTT es una implementación realmente ligera y sencilla de un protocolo de mensajería. Su diseño se orienta a redes con bajo ancho de banda y altos niveles de latencia. Por otra parte, el protocolo de aplicación restringida COAP es un protocolo de transferencia especializado para el uso con nodos y redes restringidas, entiéndase por restringidas aquellas que presentan baja potencia y altos índices de pérdidas. (Vanessa Alvear Puertas, 2017).

COAP está diseñado para interactuar fácilmente con HTTP para la integración con la Web y su operación se basa en el protocolo UDP de capa transporte del modelo TCP/IP. (Vanessa Alvear Puertas, 2017).

#### <span id="page-25-1"></span>**2.2.Visión Arificial**

La visión artificial o como la llaman otros autores visión por computador, se la define como la ciencia de programar un computador para procesar imágenes o videos e incluso entenderlos. Explica que es la transformación de datos desde un fotograma o video cámara en lo que puede ser una decisión o una nueva representación. (Vanessa Alvear Puertas, 2017).

En la Figura 1 se presenta paso a paso el proceso que se ejecuta en la visión artificial, indicando el orden de cada fase que va desde la adquisición de la imagen y el procesamiento hasta la ejecución de una acción en particular con los datos obtenidos. (Vanessa Alvear Puertas, 2017).

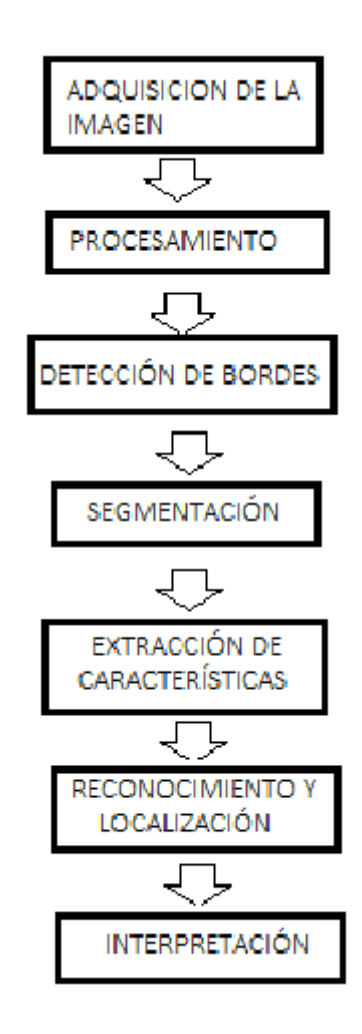

<span id="page-26-0"></span>**Figura 1:** Fases del proceso de funcionamiento de la visión artificial al determinar una imagen (Vanessa Alvear Puertas, 2017).

.

Dado que los usos de estas fases no dependen una de otra ni tampoco son obligatorias, influyen en el trabajo que se realice, se explica que es la captura y digitalización de la imagen de lo físico a lo digital. Una vez que la imagen se ha digitalizado, esta entra a un pre procesamiento el cual facilita etapas posteriores, eliminando partes de la imagen que no se toman en cuenta. Una de las etapas importantes en este proceso es la detección de bordes el cual discrimina el fondo, separando los objetos de interés.

A continuación, se realiza una segmentación de la imagen, donde se indica que se puede seleccionar los pixeles en función de sus valores sean RGB o HSV. RGB, por sus siglas en inglés Red, Green, Blue. Este es un modelo de color que permite representar todos los colores basándose en los colores primarios de la luz. HSV por sus siglas en inglés Hue, Saturation, Value, es un modelo de color que se basa en componentes que son matiz, saturación y valor para combinar distintos colores. De esta manera el autor indica que es posible destacar un objeto de un determinado color. Por último se indica que el reconocimiento y localización es donde se clasifican los objetos con características comunes dentro del espacio 3D y restringir el espacio mediante técnicas de triangulación para que se seleccione una única imagen y esta pueda ser interpretada.

a) Procesamiento de la imagen: Dentro de la visión artificial es necesario un tratamiento de la imagen con la finalidad de facilitar procesos posteriores. Los propósitos son:

- Disminuir el ruido producido por los dispositivos electrónicos.
- Mejorar la calidad de algunas partes de la imagen.
- Resaltar las características de la imagen.
- Transformar la imagen a otro espacio de representación.

b) Smoothing: Es el suavizado de la imagen, es muy utilizado en rocesamiento de imagen para la reducción de ruido o ayudar a identificar los bordes de la imagen .

c. Conversión a Escala de Grises: En el trabajo de (Sobrado, 2009) indica que la conversión de una imagen a escala de grises es el equivalente a la luminancia de la imagen. En este proceso es importante la intensidad de la luz para poder identificar los colores del espectro visible para el ojo humano. La conversión a escala de grises se realiza a través del uso de una media ponderada de los componentes de color de cada pixel. En la Figura 2 se presenta un ejemplo de conversión a escala de grises previo al tratamiento de la imagen.

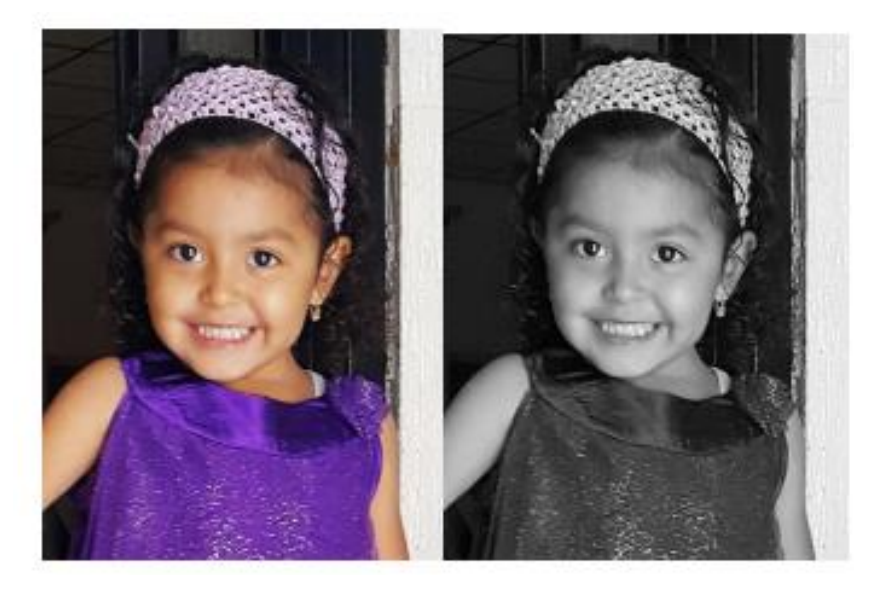

**Figura 2:** Imagen a colores e imagen en escala de grises (Vanessa Alvear Puertas, 2017).

<span id="page-28-0"></span>d. Morfología de la Imagen: Las transformaciones morfológicas básicas se llaman dilatación y la erosión, y se presentan en una amplia variedad de contextos, tales como la eliminación de ruido, el aislamiento de los elementos individuales, y elementos de unión diferentes en una imagen. (Vanessa Alvear Puertas, 2017).

La morfología también se puede utilizar para encontrar protuberancias o agujeros de intensidad en una imagen y para encontrar gradientes de imagen. Dilatación es una convolución de algunas imágenes (o región de una imagen) La erosión es la operación inversa la dilatación. (Vanessa Alvear Puertas, 2017).

En la Figura 3 se puede observar una imagen a colores con su respectiva morfología. (Vanessa Alvear Puertas, 2017).

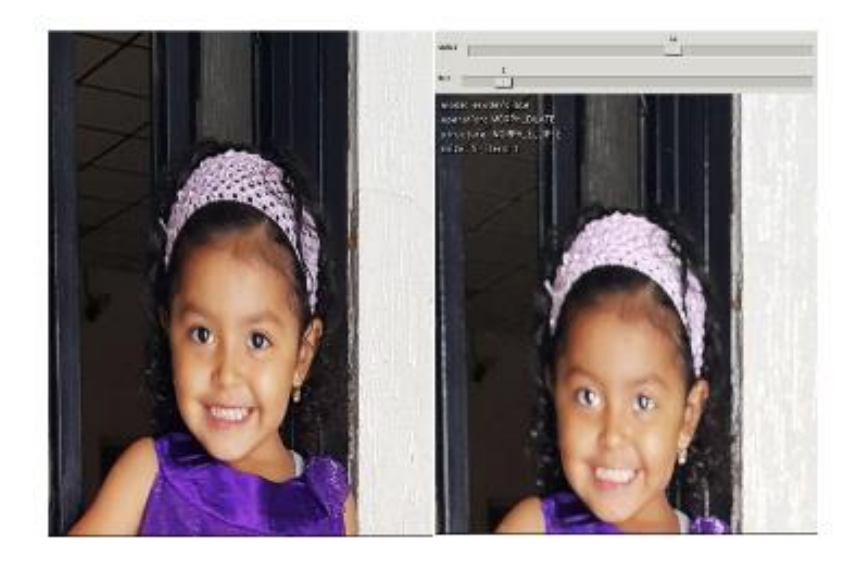

**Figura 3:** Imagen a colores y morfología de la imagen (Vanessa Alvear Puertas, 2017).

<span id="page-29-1"></span>e. Detección de Bordes: La detección de bordes es una importante etapa de pre-procesamiento de análisis de imágenes. Inicialmente es necesario encontrar en toda la imagenla región de interés, para esto se implementa un algoritmo de detección de contornos, que encuentra los bordes de la imagen, buscando los cambios entre tonalidades, en este caso para la imagen binarizada son los bordes del cambio de color entre el blanco y el negro . Esto permite acceder a cada contorno no solo para visualizarlo sino para filtrarlo con diferentes criterios de clasificación según los atributos.

### <span id="page-29-0"></span>**2.2.1. Detección facial con Visión Artificial**

Los sistemas de detección facial han tomado fuerza en los últimos años debido a que son ampliamente utilizados en sistemas biométricos, el objetivo de estos sistemas es identificar a un individuo en una imagen digital de forma automática. (Vanessa Alvear Puertas, 2017).

La detección facial automática tuvo sus inicios en los años 60, el primer sistema semiautomático necesitaba que el administrador localice rasgos como ojos, cejas, nariz y boca en las imágenes para calcular distancias a determinados puntos de referencia que después serían analizados con datos almacenados en el sistema. Los próximos sistemas de detección usaron distintos marcadores y técnicas para mejorar el proceso de detección. (Vanessa Alvear Puertas, 2017).

En la actualidad existen sofisticadas herramientas que son aplicadas en distintas áreas sociales como entretenimiento, tarjetas inteligentes pasaportes, licencias de conducir, seguridad de la información, aplicación de la ley y vigilancia, entre otros. (Vanessa Alvear Puertas, 2017).

A pesar de que la detección facial es una tarea cotidiana para el ser umano, la implementación de un software no ha sido tarea fácil y ha requerido mplias investigaciones que mejoren el proceso. (Vanessa Alvear Puertas, 2017).

El desarrollo e implementación de los algoritmos requeridos para los istemas de detección facial se han subdividido en áreas específicas: detección de rostro, seguimiento, alineamiento, extracción de rasgos, entrenamiento, identificación, clasificación, análisis de expresión facial, análisis en 2 y 3 dimensiones . (Vanessa Alvear Puertas, 2017).

#### <span id="page-30-0"></span>**2.3.Energia Fotovoltaica**

Los elementos fotovoltaicos cambian la radiación solar en energía eléctrica, utilizados para dar alimentación a cargas eléctricas para servicios domesticos, edificios, industrias ,y hasta para comercialización de energia. (Tobajas, 2014)

Los paneles solares están constituidos por la propiedad fotoeléctrica, y lo componen una serie de electrones que un área puede emitir cuando accede el sol por ser una radiación fotónica.

Este principio se basa en :

Energía =  $h \cdot F$ 

Donde: La energís es receptada por los fotones h; coeficiente de Planck = 6,62 · 10-34 J·s F; Es la frecuencia en hz. (Tobajas, 2014)

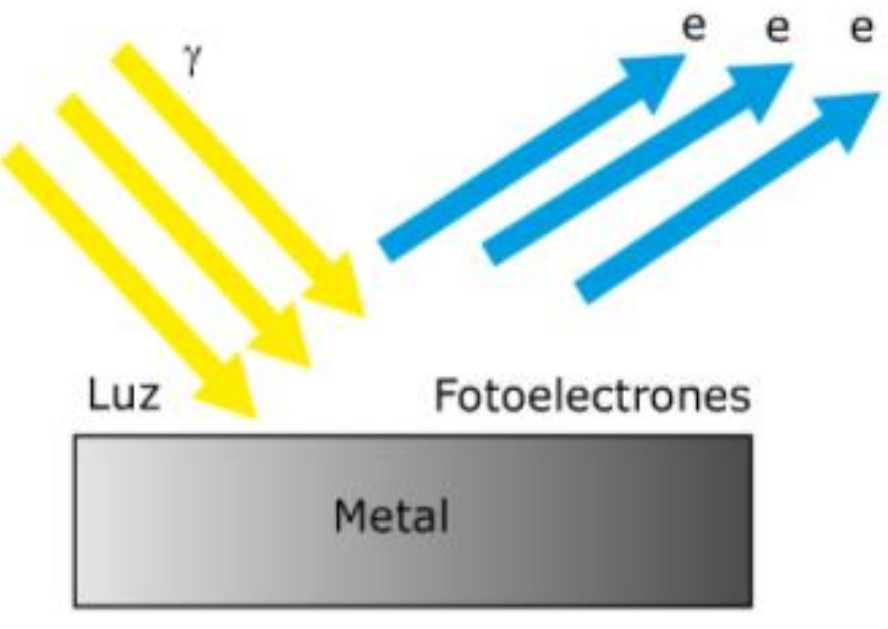

**Figura 4:** Acción Fotoeléctrica (Tobajas, 2014)

<span id="page-31-0"></span>Un sistema fotovoltaico lo conforma lo siguiente:

- Panel solar.
- Batería.
- Inversor de voltaje.
- Regulador de servicio.
- Elementos adicionales como cables, conectores,etc.

(Tobajas, 2014)

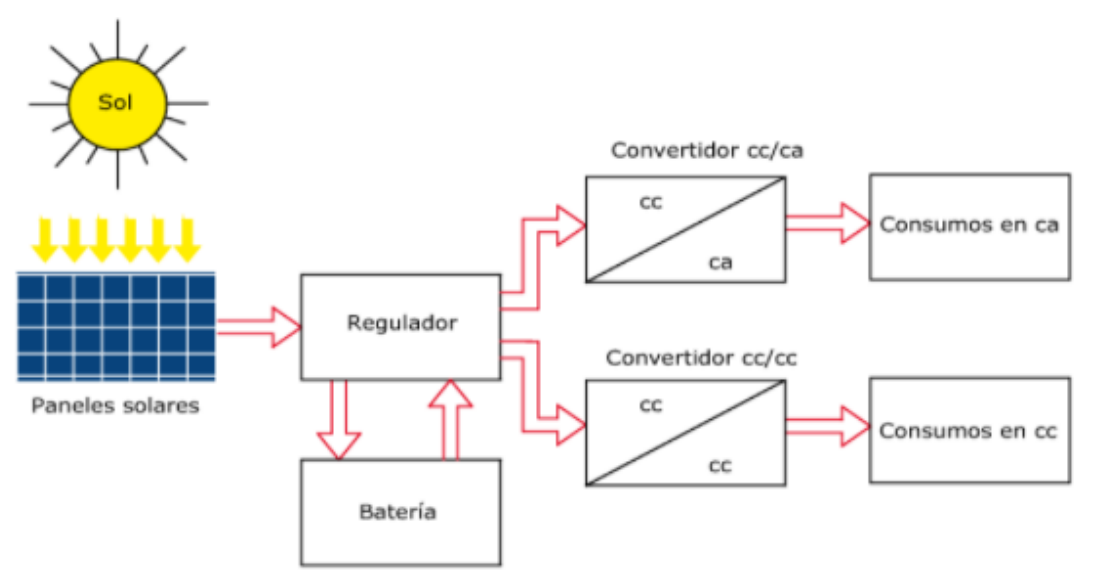

<span id="page-32-1"></span>**Figura 5:** Instalación fotovoltaica (Tobajas, 2014)

#### **2.3.1. Panel solar**

<span id="page-32-0"></span>Un panel solar tiene una placa que está formada por características físicas y eléctricas. Para el análisis de estas propiedades de los elementos solares se ha puesto de muestra el panel solar A-135P marca Atersa, el cual está formado por 36 placas policristalinas. A continuación se va a revisar sus características eléctricas y físicas. (Tobajas, 2014)

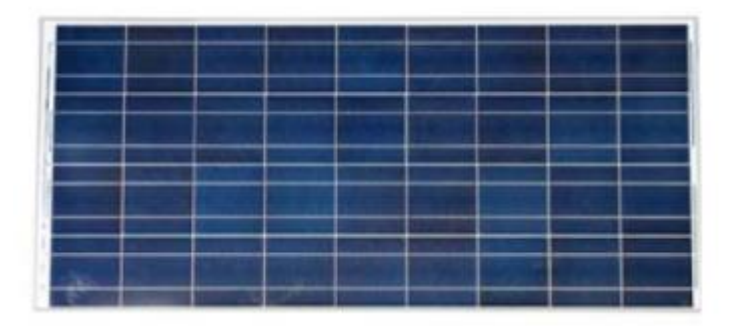

<span id="page-32-2"></span>**Figura 6:** Panel fotovoltaico Atersa (Tobajas, 2014)

### **2.3.2. Características fotovoltaicas del panel**

<span id="page-33-0"></span>El panel solar posee una capa que lo aisla contra factores atmosfericos como la lluvia, sol, viento , etc. Se utiliza un vidrio templado a prueba de golpes, pero que permita la transmisión de la radiación solar .

Este panel a sido sometido a:

.

- Ciclos de cambios de temperatura de -40 a +85ºC.
- Pruebas al golpe por granizo. (Tobajas, 2014)

**Encapsulado**, Es el encargado de la protección de las celdas solares y de las los terminales. Este panel esta formado por un material que usualmente es el EVA (Etil-vinilo-acetileno), el cual otorga una buena transmisión de la radiación solar, comportándose excelemente en la degradación por causa de las radiaciones ultravioletas.

**Lado posterior**, están compuesto por materiales acrílicos como el TELDAT o EVA y dan protección al panel de la humedad. Normalmente es blanco para mejorar el rendimiento del panel solar.

**Soporte**, Que sujeta la placa solar, normalmente es de metal aluminio o de acero inoxidable Tiene un punto de tierra para la conexión, y agujeros para la puesta en la estructura donde se sujetará.

**Sobre la Garantía**, la especificada el fabricante la cual es de 25 años sobre la generación de la salida y de 3 años por fallas de fabricación. (Tobajas, 2014)

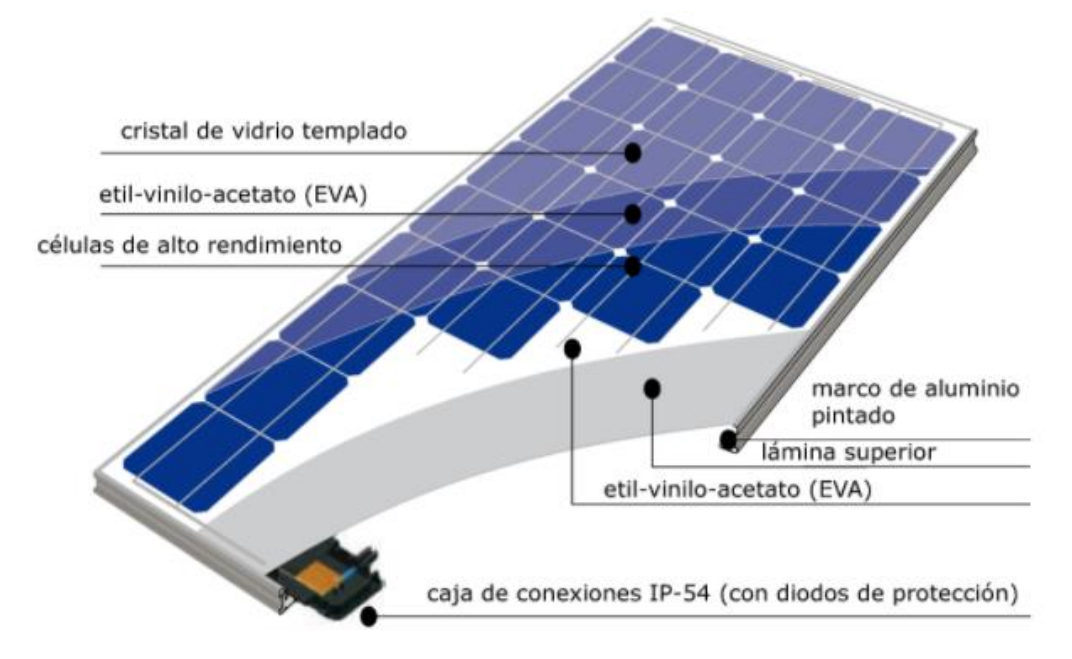

**Figura 7:** panel solar fotovoltaico (Tobajas, 2014)

# **2.3.3. Especificaciones del panel solar.**

<span id="page-34-1"></span><span id="page-34-0"></span>.

.

Las especificaciones eléctricas según catálogo, que otorga el panel solar A-135 P son:

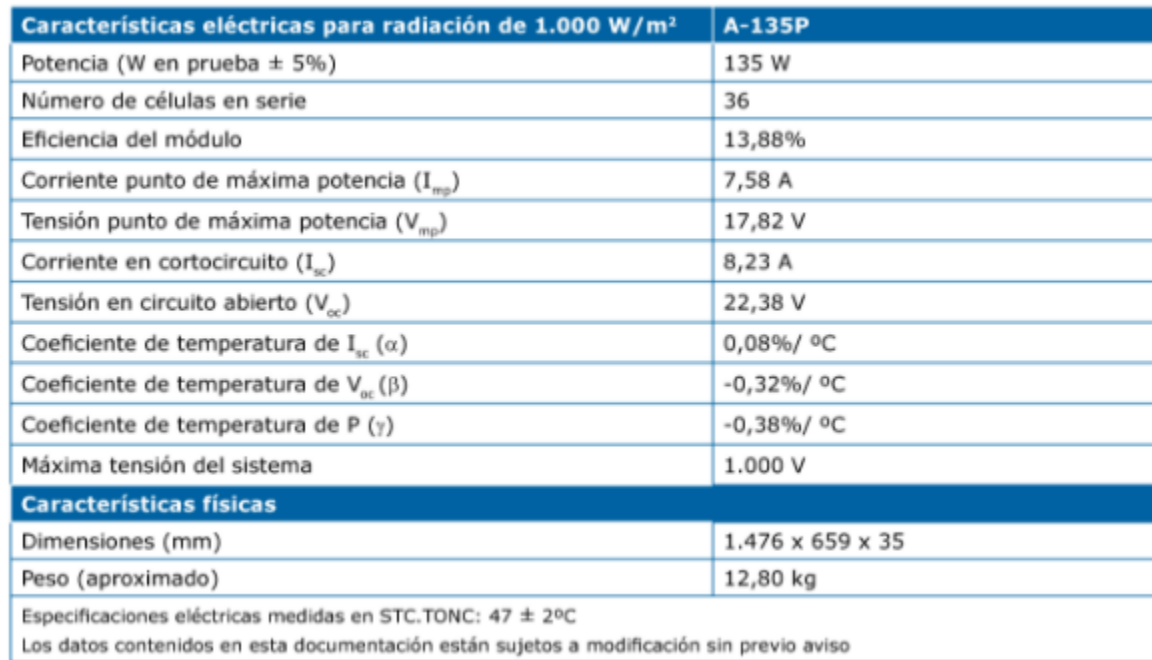

<span id="page-34-2"></span>**Figura 8:**. Especificaciones del panel solal Artesa (Tobajas, 2014)

El panel fotovoltaico solar está formadoo por una serie de 36 células y cada una tiene una tensión sin conexión de :

$$
V_{\text{cel}} = \frac{V_{\text{oc}}}{36 \text{ células}} = \frac{22,38}{36} = 0,62 \text{ V}
$$

El cálculo de la eficiencia del panel fotovoltaico se realiza de la siguiente forma:

eficiencia 
$$
=
$$
 potencia máxima  $=$   $\frac{135}{1.000} \cdot 100 = 13,5%$ 

Si se toma como el panel indicado en la figura 5, se tiene un elemento formado por silicio policristalino, que ofrece 135 vatios en el instante que la energía solar ofrece alrededor de 1.100 W/m2 . Como se observa en las características eléctricas del panel fotovoltaico solar, puede oscilar en un ±5%.

En el siguiente gráfico se observa la curva característica del panel solar y se indica el punto pico de potencia o Wp (vatio pico) . (Tobajas, 2014)

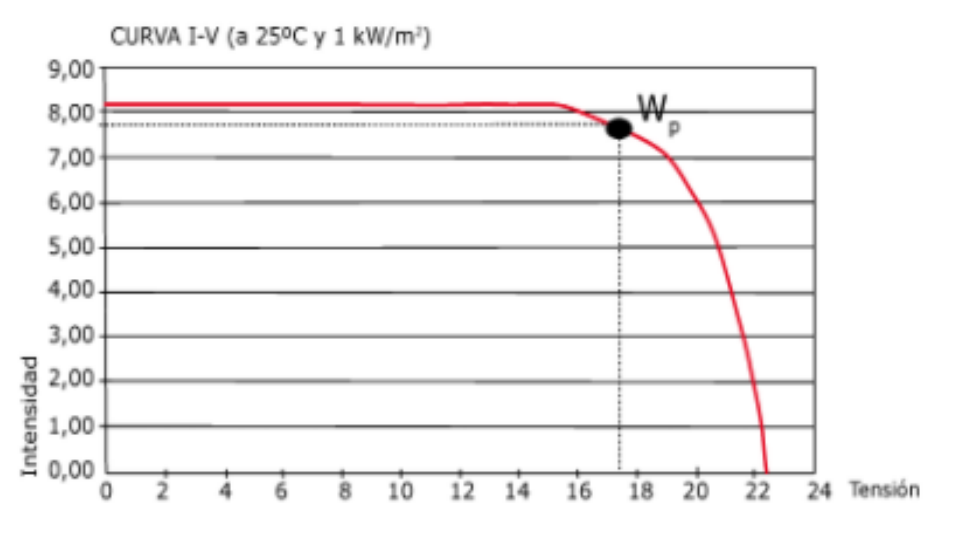

 $W_{\text{p}} = I_{\text{mo}} \cdot V_{\text{mo}} = 7,58 \cdot 17,82 = 135,07 W_{\text{o}}$ 

<span id="page-35-0"></span>**Figura 9**. Curva de panel solar A-135P Artesa (Tobajas, 2014)
La corriente máxima se produce , cuando el panel fotovoltaico está en cortocircuito y posee un valor máximo de:

$$
I_{\rm sc} = 8,23 \text{ A}
$$

El voltaje máximo que otorga el panel fotovoltaico es cuando está en circuito abierto y posee el valor pico de:

$$
V_{oc} = 22,38
$$
 V

Adicionalmente se tiene el concepto de Factor de Forma (FF), es utilizado para medir la tendencia de la curva definida por la corriente y el voltaje del panel.

$$
FF = \frac{I_{\text{mp}} \cdot V_{\text{mp}}}{I_{\text{sc}} \cdot V_{\text{oc}}} = \frac{7,58 \cdot 17,82}{8,23 \cdot 22,38} = \frac{135,07}{184,180} = 0,73
$$

El valor de FF oscila entre 0,7 y 0,8, es cual esun valor aceptable. FF es un parámetro útil, ya que ofrece el estado de las placas en el caso de comparación entre algunas placas solares. Los valores de los coeficientes de temperaturas se producen en condiciones normales en laboratorio.. La TONC es la Temperatura de Operación Nominal del panel considerando las Condiciones estándares siguientes:

- Irradianción: 800 W/m2
- $\cdot$  Espectro de AM = 1,5 (Air Mass)
- C. de temperatura de Isc: 8,23 V
- C. de temperatura de Voc: 22,38 A
- C. de temperatura de P: 135 W
- V. del viento: 1 m/s (Tobajas, 2014)

La TONC y las STC, son mediciones medias de temperaturas ambiente a lo en 12 meses. Para el panel solar fotovoltaico que se está tomando como ejemplo, se toma la tem. ambiente de 20ºC .En el caso de que la temperatura ambiente fuera mayor a la indicada, el rendimiento del panel baja, en el caso contrario, sube. A raíz de este dato, se puede asegurar que el panel solar fotovoltaico tendrá un mayor eficiencia en épocas de bajas temperaturas menores a 20ºC y, en cambio, en épocas con temperaturas mayores a 20ºC la eficiencia será menor. Esto parece una compensación en rendimientos, pero en realidad es la mayor radiación, o tiempo con más sol, la que ocaciona tener más energía eléctrica. (Tobajas, 2014)

## **2.4.Tipos de Baterias**

En un sistema fotovoltaico solar, la batería es el elemento que almacena carga que produce el panel solar cuando que la radiación penetra en dicho panel. El término batería o acumulador es lo mismo, a diferencia de la pila la cual genera energía eléctrica pero no se recarga, también llamadas pilas secas por su composición. Las baterías o acumuladores según su utilidad se clasifican en :

- Estacionarias, que son estáticas y tienen corrientes continuas, y no generan corrientes elevadas en pequeños tiempos.

• Para arranque, como las baterias de los autos, que deben dar una gran carga eléctrica en un pequeño periodo. (Tobajas, 2014)

Entre estos acumuladores lo diferente está en las medidas de sus placas, puesto que en los acumuladores de arranque son más anchas. En el tipo estacionario son más delgadas. La durabilidad de la estacionaria es mayor que la de arranque.

En este análisis las baterías que se analizarán son las estacionarias.

Tipos de acumuladores :

- Plomo y ácido.
- Plomo y antimonio.
- Plomo y calcio.
- De Ciclo profundo.
- Níquel y cadmio.
- Níquel y hidruro metálico.
- De tipon Hermética.
- De tipo Monoblock. (Tobajas, 2014)

#### **2.4.1. Bateria de Plomo y Ácido**

Es la más utilizada por su bajo costo. Está constituida por electrodos de metal plomo y ácido sulfúrico como electrolito, puestos en una solución de agua destilada. Cuando la batería está cargada el terminal positivo posee la reacción dióxido de plomo (PbO2) y el terminal negativo es el metal plomo. Cuando el acumulador se descarga, en los dos polos tendrá un una reacción de sulfato de plomo (PbSO4). (Tobajas, 2014)

#### **2.4.2. Acumulador de Plomo y antimonio**

Acumulador de placas tubulares, es convenientes en instalaciones medianas o mayores, permite descargas altas, pero como todos los acumuladores, su vida útil depende de la profundidad de sus descargas. Para una vida útil entre 10 a 15 años lo idoneo es tener una profundidad de descarga del 30%, también es factible tener una profundidad de descarga superior al 80%, pero no se recomienda puesto que disminuiria su duración. Están constituidas por celdas de polipropileno translúcido de 2 V, conectándose en dispositivos en serie hasta completar a 12 ó 24 V. La interconexión queda bien fija por el atornillado entre las celdas. (Tobajas, 2014)

#### **2.4.3. Acumulador de Plomo y Calcio**

El acumulador más apropiado para aplicaciones pequeñas, ya que no requieren de mantenimiento y poseen una autodescarga baja, pero no permite descargas sobre el 40%, siendo la capacidad utilizable la mitad. Su apariencia es como los acumularores de automóviles, tienen una forma del tipo monoblocks, se pueden llevar fácilmente, su precio es reducido y, en consecuencia, son muy utilizadas en instalaciones básicas. (Tobajas, 2014)

#### **2.4.4. Bateria gelatinosa de Ciclo Profundo**

un acumulador tipo Plomo-ácido, tiene un electrolito que no es líquido sino gelatinoso. El costo es alrededor el triple mayor que del tipo electrolito líquido. Tiene especificaciones técnicas que son idoneas en proyectos especializados. Tienen la ventaja respecto a las de Pb-ácido es que no necesitan ventilación externa en el proceso de carga, puesto que esta batería es hermética, lo que disminuye el riesgo en su uso y es una propuesta idonea para aplicaciones marinas como embarcaciones y boyas. No requieren de mantenimiento como por ejemplo adicionarle agregado agua y por esta razón se utilizan en aplicaciones con baja nula supervisión como puede ser: Iluminacion en carreteras carteles eléctricos , repetidores, etc. Hay del tipo de 12 o 6 Voltios teniendo una auto'descarga semanal del 1,1% a temperatura a 25ºC y 3% a 40ºC. (Tobajas, 2014)

#### **2.4.5. Bateria de níquel y Cadmio**

Esta batería se forma por un proceso electroquímico, en donde el terminal positivo, está formado por hidróxido de níquel, y el otro terminal de hidróxido de cadmio. En este acumulador los electrodos están mezclados con un electrolito, en la que se forma con una mezcla de hidróxido potásico con otros compuestos. (Tobajas, 2014)

Como las baterias de plomo y ácido, éstas también se dividen en placas de 1,2 V; hasta formar una batería de 12 V , necesitandose 10 elementos conectados en serie. En el momento de la descarga de la batería, el O2 se transfiere del terminal positivo al negativo, lo que produce el óxido de cadmio. (Tobajas, 2014) .Cuando la batería esta en proceso de carga el oxígeno vuelve a pasar de negativa a la positiva. A diferencia de las baterías de plomo ácido, el electrolito solo es conductor, evitando asi la generación de sulfatación. (Tobajas, 2014)

# **2.4.5.1. Caracteristicas de las baterias de níquel y Cadmio**

Los acumuladores de níquel y cadmio tienen las propiedades siguientes: (Tobajas, 2014)

- Descargas más altas que las otras baterías.
- Mejor ahorro en capacidad de acumuladores.
- Voltaje se mantiene estable.
- Mayor duracion.
- Resistencias a temperaturas bajas.
- Pueden tener cortocircuitos sin deteriorarse.
- Soportan carencia de agua, funcionando cuando se añade.

La desventaja es el coste, que puede llegar a ser el triple que la de plomo y ácido. (Tobajas, 2014).

## **2.4.6. Bateria de níquel & hidruro metálico (Ni-MH)**

Tiene na placa de níquel , y la otra es de una aleación de hidruro la cual contamina menos que el cadmio. Tiene el problema de la autodescarga superior a las de níquel y cadmio. Su aplicación en instalaciones fotovoltaicas es muy limitada. (Tobajas, 2014)

#### **2.4.7. Baterias Herméticas**

Se utilizan en aplicaciones de bajo consumo, o con tiempos pequeños entre carga y descarga. Se puede utilizar este tipo de acumuladores herméticas para un sistema fotovoltaico. Estos acumuladores pueden ser de plomo y ácido o de níquel y cadmio .Poseen las siguientes ventajas referente a las anteriormente vistas: (Tobajas, 2014)

- Pérdida del electrolito nula.
- No hay Mantenimiento .
- Trabajan en cualquier posición.
- No generan gases.
- Soportan una temperatura mayor.

• Resistente a los choques de carga fortuitos. (Tobajas, 2014)

.

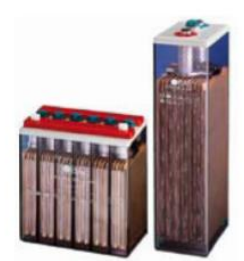

**Figura 10**. Acumuladores Herméticos (Tobajas, 2014)

## **2.4.8. Los acumuladores Mono-blocks**

Las baterías tipo monoblock se usan en pequeñas aplicaciones fotovoltaicas donde se requiere hacer un ahorro significativo. Sus placas están compuestas con rejillas y aislamiento especial. Estan formadas de una aleación plomoantimonio la cual pierde agua en forma baja, tiene hasta una capacidad de 250 amperios - hora y se pueden agrupar de manera sencilla. (Tobajas, 2014)

## **2.5. Los Reguladores de carga**

Su utilización es especialmente para evitar las sobrecargas y las descargas altas en las baterias, que danarian el acumulador de forma significativa. También se asegura que el sistema trabaje eficasmente. (Tobajas, 2014).

El voltaje que proporcionan los módulos solares fotovoltaicos tiene que ser siempre mayor al voltaje nominal de los acumuladores, debido a :

• Con alta temperatura, la tensión decrece.

• El voltaje en la batería debe ser mayor para que ésta pueda ser cargada eficientemente.

Para poder controlar la carga y descarga de los acumuladores es necesaria la utilización de un regulador, éste, debido a la constitución del equipo, baja considerablemente el mantenimiento y disminuyen las fallas en el sistema fotovoltaico en forma considerable. (Tobajas, 2014)

## **2.5.1. Clases de Reguladores**

Los tipos de reguladores son principalmente:

- Regulador paralelo. o shunt
- Regulador serie.

.

Tienen la misma misión , pero se diferencian en el funcionamiento y precio. Facilmente se puede apreciar que el regulador shunt se utiliza para instalaciones pequeñas, y el regulador tipo serie en instalaciones de mayores consumos de energia. (Tobajas, 2014)

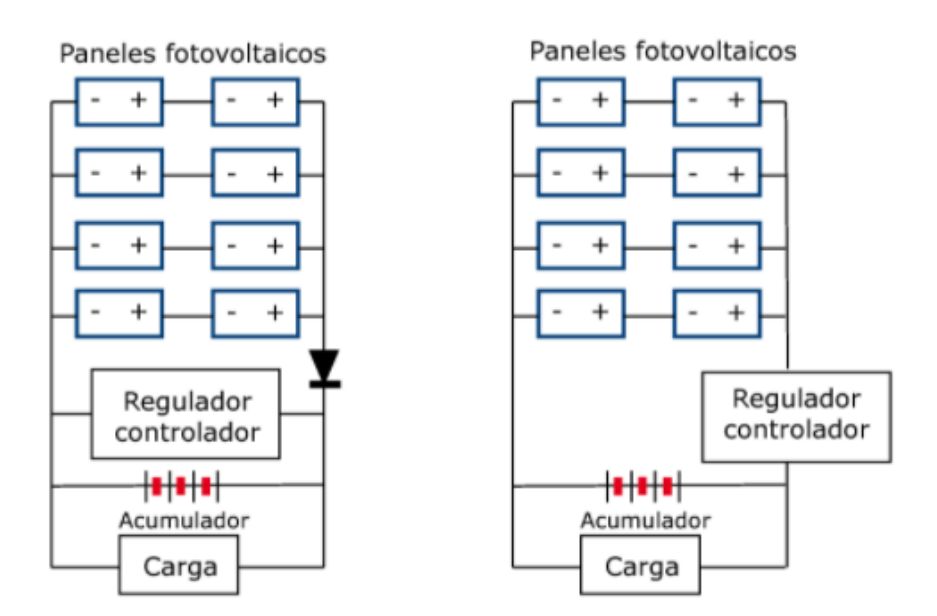

**Figura 11** Reguladores Paralelo y Serie (Tobajas, 2014)

#### **2.5.2. Composición de los Reguladores de carga:**

Por lo general los reguladores de carga pueden disponer de: amperímetro, voltímetro, alarmas por alto o bajo voltaje, medición de temperatura automática, valor máximo del voltaje de la salida, normalmente poseen un diodo de bloqueo para el paso de la corriente solo en el sentido del panel a la batería Este diodo impide especialmente por las noches, cuando la que la corriente de la batería vaya al panel, produciendo su descarga. (Tobajas, 2014)

Los reguladores tipo serie no requieren de diodo de bloqueo, ya que el circuito queda interrumpido cuando las condiciones son desfavorables. Otra función de los reguladores es el control de nivel de carga de las baterías, tanto el bajo como el alto.

Cuando la betería tiene nivel bajo puede emitir un sonido para avisar esa alarma juntamente con un led rojo. En nivel alto, depende del fabricante, por lo general cuando la carga esta entre el 80 y 90% de su carga máxima se generan pequeños cortes en la carga, con el fin de evitar el recalentamiento de la batería y generar una carga completa y no dañar el acumulador.

En los pequeños cortes, la energía se disipa a travez de iones que van al ambiente, por esta razón se aconseja que el sitio en donde se instalen las baterías se encuentre muy ventilado. (Tobajas, 2014)

## **2.5.3. El Regulador de carga tipo Shunt**

Este tipo de regulador se basa en la disipación de calor de la energía que sobra, ósea que , una vez que el acumulador está cargado, si el panel solar sigue dando energía eléctrica, ésta no puede almacenarse y por medio de un circuito electrónico , hace que se disipe, por lo que tiene un sistema compuesto por un diodo Zener y disipador de calor.

Puede ocurrir el caso que en la noche en donde el panel fotovoltaico ya no genera energía eléctrica, pero la batería esté cargada, no ceda electricidad al panel fotovoltaico porque dispone de un diodo de bloqueo, que tiene una resistencia al paso inverso de la corriente . Este tipo resulta aplicable en sistemas fotovoltaicos pequeños, pero con los considerables sistemas se necesitan disipadores térmicos de gran potencia, ocacionando costes muy elevados, pérdidas de energía considerable y problemas de fiabilidad. (Tobajas, 2014)

#### **2.5.4. Características eléctricas del regulador**

.

La selección del regulador de carga a usar en un sistema solar fotovoltaico dependerá de la cantidad de paneles solares y de la capacidad de las baterías. Por lo general los fabricantes facilitan unos datos y especificaciones, partiendo de estas se puede dimencionar el regulador o varios reguladores que se necesitan para que la aplicación tenga la función esperada. El relay que interrumpe o dá la circulación de corriente de los paneles a la batería deberá tener la siguiente intensidad de corriente:

## **I** de corriente del regulador = # módulos paralelos \* Intensidad módulo

En algunos casos es necesario, dividir los paneles fotovoltaicos en conjuntos en paralelo, colocando dos reguladores de intensidad de corriente inferior, de este modo también de disminuyen costes, ya que el costo de un regulador va según la capacidad de corriente con la que se trabaje.

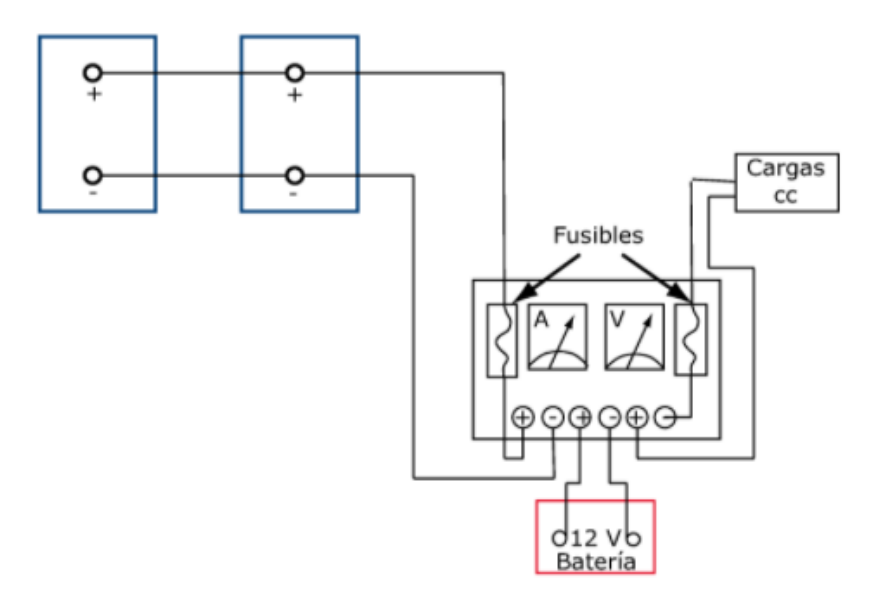

**Figura 12** Diagrama de un regulador (Tobajas, 2014)

Es importante que se analice que en el momento de conectar un regulador es un dispositivo electrónico y, por tanto, es sensible, que no soporta las chispas que se producen cuando se le conecta una carga, por lo que es básico llevar para su conexionado la siguiente secuencia :

1º Conectar los cables al regulador con todas sus salidas señalizadas positivos onegativos ya sean las baterias o los paneles.

2º Se conectarán los cables al acumulador.

3º Conexión de líneas al panel/es fotovoltaico/s.

4º Conexión de los cables a la carga. (Tobajas, 2014)

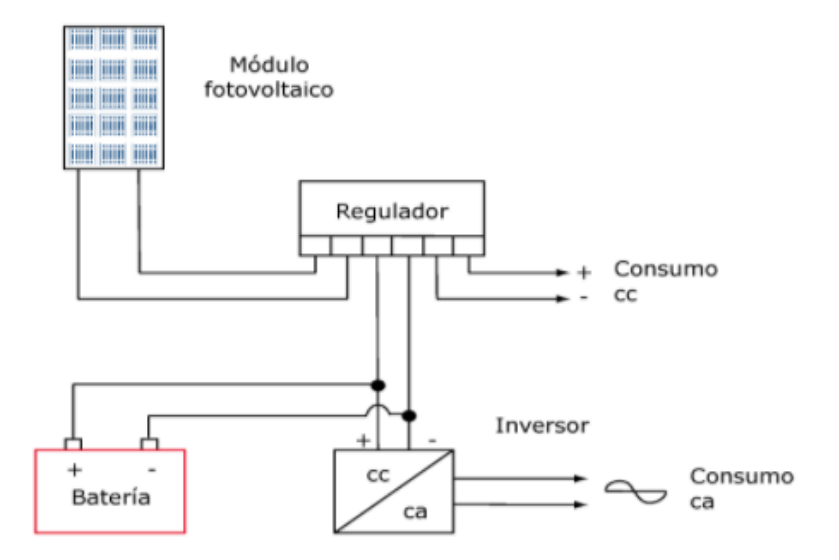

**Figura 13** Conexión básica del regulador de carga (Tobajas, 2014)

## **2.6.Inversores de voltaje**

Los convertidores o inversores de voltaje son dispositivos capaces de transformar la corriente eléctrica de un tipo de energía a otro. Los tipos más usuales en el mercado son: (Tobajas, 2014).

• De corriente continua a corriente continua.

• De corriente continua a corriente alterna. (Tobajas, 2014)

#### **2.6.1. Convertidor de corriente directa a corriente directa**

La conectividad directa de un generador fotovoltaico hacia una carga colleva a relacionar las clases de intensidad y el voltaje de ambos. En este momento se puede hablar sobre pérdidas por efecto de las fluctuaciones que pueden existir por la potencia máxima del generador, denominándose pérdidas de utilización. Para tratar de evitar estas pérdidas se utilizan los convertidores cdcd, la eficiencia de éstos es mayor del 90% y constante para cualquier tipo de entrada. Los convertidores de continua son mas utilizados en casos en que la el voltaje en los bornes del acumulador no es la misma que la requerida por las cargas de consumo. Su utilización presentación otorga la ventaja de conseguir que el voltaje de salida sea estable, lo que conlleva a un mejor funcionamiento de las cargas. El funcionamiento es el siguiente:

• Transformar la corriente directa en corriente alterna por medio de un dispositivo electrónico inversor.

• Subirla o bajarla, según sea necesario, y cambiarla de nuevo en corriente directa, pero ya con la tensión requerida.

• Estos procesos conllevan también a pérdidas que deben tenerse en cuenta. Por ejemplo, un convertidor de cc-cc transforma la corriente directa que se especifica en las baterías en corriente alterna por medio de un inversor, que está conformado por un circuito basado en resistencias y semiconductores, que atravez de oscilaciones e impulsos hace cambiar la corriente directa a corriente alterna con onda cuadrada. A continuación pasa a un transformador que puede reducir o ampliar la tensión. Es importante indicar que gracias al transformador se tiene la ventaja de poseer un aislamiento galvánico.

Adicionalmente existe en el mercado un equipo que hace las funciones de convertidor, el cual es el estabilizador de tensión, pero este consume una elevada corriente , por esto no se recomienda su uso. (Tobajas, 2014)

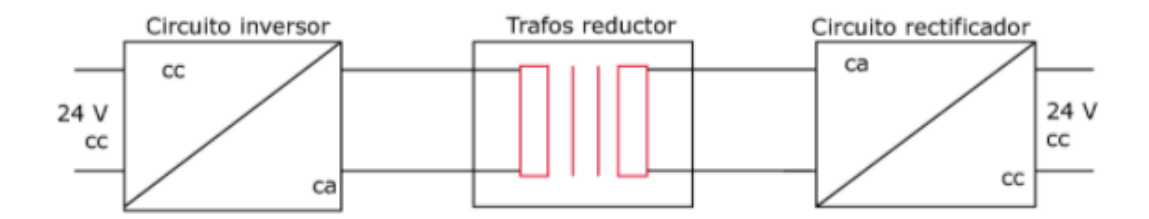

**Figura 14** Inversor reductor de tensión. (Tobajas, 2014)

Hay aplicaciones que necesitan alimentar a varios circuitos a diferentes voltajes, para este caso, es el uso de un convertidor continua-continua, tal como está representado en la figura. Es indispensable, ya que no es una buena solución tomar voltajes parciales de los acumuladores porque se tendría una descarga desequilibrada, afectando a la vida de las baterías. (Tobajas, 2014)

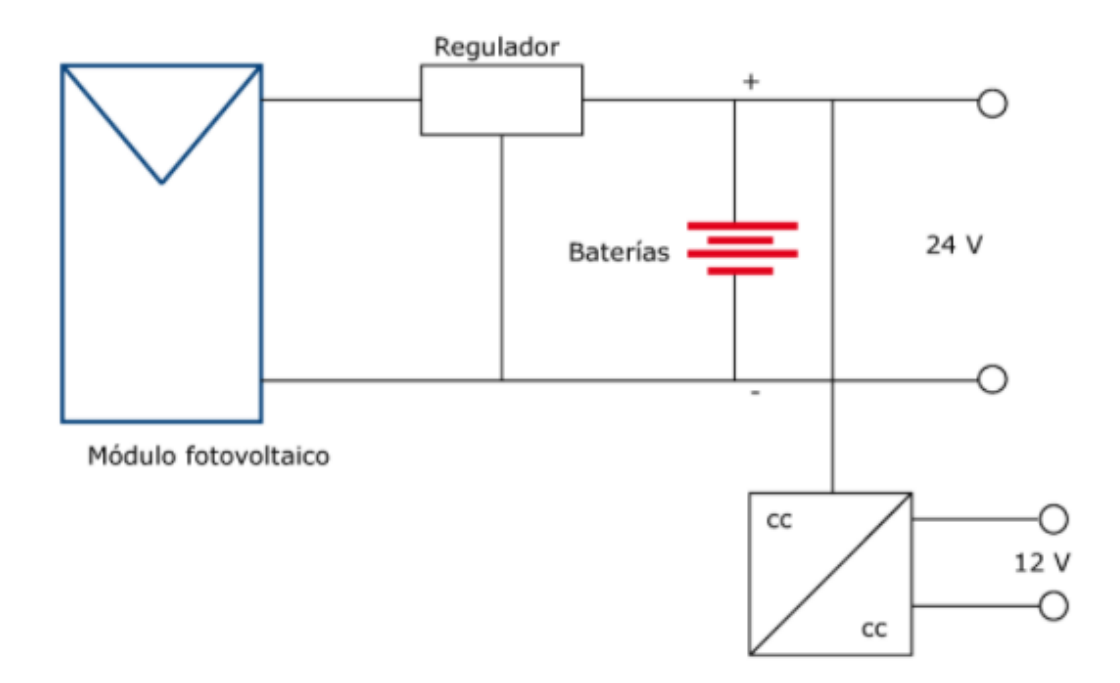

**Figura 15** Utilización del convertidor cd - cd (Tobajas, 2014)

.

#### **2.6.2. Convertidor de corriente directa a alterna**

En otros trabajos la aplicación incluye elementos que trabajan con corriente alterna. Ya que los paneles y las baterías, trabajan con corriente continua , es impresindible la utilización de un inversor que transforme la corriente continua en alterna. (Tobajas, 2014)

Las funciones principales del circuito de mando son: (Tobajas, 2014)

- Regular la tensión de salida en las especificaciones establecidas.
- Regular la intensidad de corriente de salida en caso de sobrecarga a un valor especificado por el convertidor. (Tobajas, 2014)
- Mantener la frecuencia de salida especificada.

• Sincronización del convertidor a red con otros convertidores, en el caso de que se encuentren en paralelo. La principal especificación viene dada por el voltaje de entrada, que se debe acoplar a la del generador, máxima potencia que puede proporcionar y la eficiencia. En instalaciones fotovoltaicas se utilizan más este tipo, también llamados inversores, que cambian la corriente continua, proveniente de los paneles solares, de 12, 24 ó 48 V en alterna de 120 ó 240 V usada por los aparatos eléctricos habituales. (Tobajas, 2014)

Hay que considerar una inevitable caída de energía y por ende una disminución en el rendimiento de la instalación. (Tobajas, 2014)

Un convertidor de corriente directa o cc a ca , está costruido entre otras partes por transistores y tiristores que interrumpen muchas veces por segundo (60 ciclos por segundo) la corriente directa, generando una serie de impulsos y simulando la característica fundamental que tiene la corriente alterna. Existen inversores de onda cuadrada y de onda senoidal pura. Estos últimos tienen mayor coste y para algunas aplicaciones no son necesarios., ya que una onda cuadrada será suficiente para iluminación, motores pequeños, etc. (Tobajas, 2014)

## **2.6.3. Especificaciones de un Convertidor**

Es importante dar unas determinadas cualidades al convertidor para que pueda ser utilizado eficientemente en instalaciones fotovoltaicas: (Tobajas, 2014)

- Voltaje estable.
- % Eficiencia razonable.
- Poca distorsión de armónicos.
- Resistencia de potencias picos.
- Soporte de considerables cambios de temperatura.
- Posibilidad de conexión en paralelo.
- Arranque automático de regulación.
- Correcta señalización .
- Seguridad de equipo. (Tobajas, 2014)

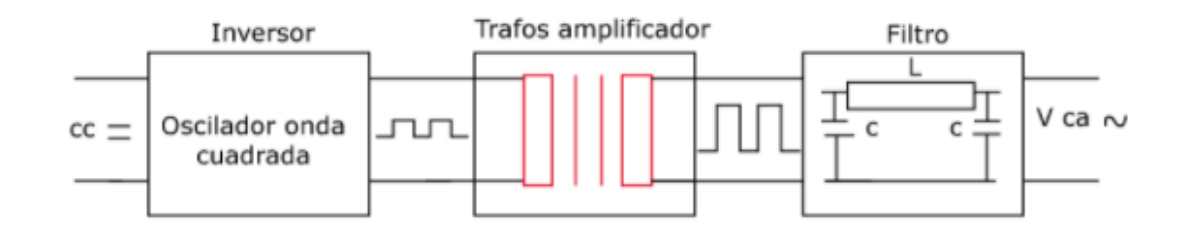

**Figura 16** Inversor cd - ca (Tobajas, 2014)

Para diversas aplicaciones fotovoltaicas es suficiente utilizar convertidores de onda cuadrada, ya que las cargas no son delicadas como luces incandescentes, motores pequños, etc. Estos inversores de salida cuadrada presentan habitualmente un rendimiento más elevado, ya que al no existir filtro, las pérdidas suelen ser son más pequeñas. No se debe olvidar los rendimientos de éstos inversores, ya que, según la carga que tenga el convertidor, su rendimiento puede variar. Por ejemplo, si se tiene un convertidor de 1.500 W que posea un rendimiento del 92%, se entiende que para sacar 1.500 W absorberemos de la batería:

1.500/Rendimiento = 1.500/92% = 1500/0.92 = 1.630 W

## **2.7.Configuraciones de sistemas fotovoltaicos solares**

Una aplicación solar fotovoltaica está compuesta por: generador solar, grupo de baterías,regulador de carga , convertidor de cc-ca o cc-cc. (Tobajas, 2014)

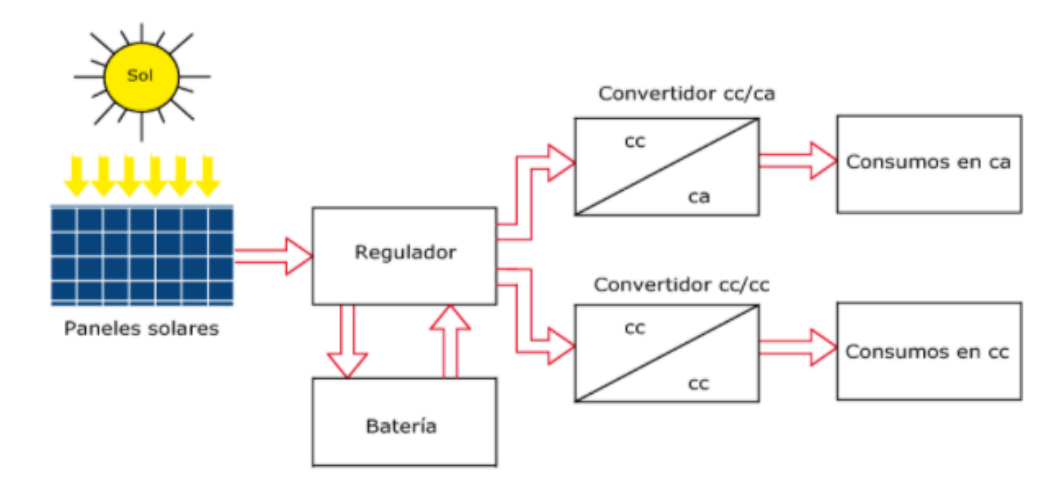

**Figura 17** Configuración general de una instalación solar fotovoltaica (Tobajas, 2014)

La configuración podrá variar según el uso o utilización de la instalación en hogares. La instalación solar fotovoltaica podrá ser centralizada o descentralizada. (Tobajas, 2014)

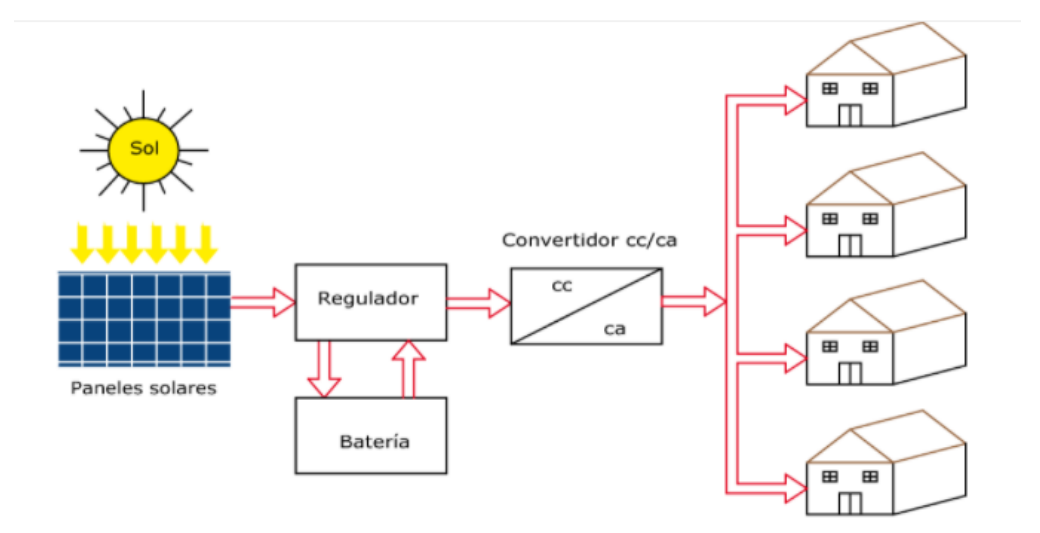

**Figura 18** sistema fotovoltaico centralizado (Tobajas, 2014)

Un esquema de una aplicación solar fotovoltaica centralizada es una compuesta por un sistema solar fotovoltaico con sus respectivos dispositivos como son los reguladores de cargas , acumuladores e inversores según la necesidad de las viviendas. (Tobajas, 2014)

.

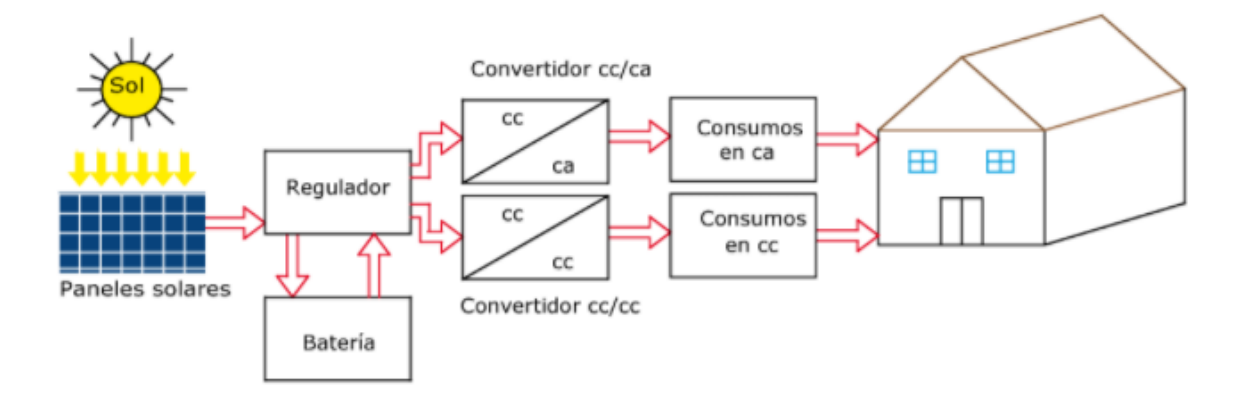

**Figura 19** sistema fotovoltaico descentralizado (Tobajas, 2014)

Una disposición de una instalación fotovoltaica descentralizada está formada por un elemento de generación solar fotovoltaica independiente para cada casa, segun a su necesidad. (Tobajas, 2014)

Otras configuraciones existentes son: (Tobajas, 2014)

- Campos fotovoltaicos solares interconectados con la red eléctrica.
- Instalaciones solares pequeñas fotovoltaicas. (Tobajas, 2014)

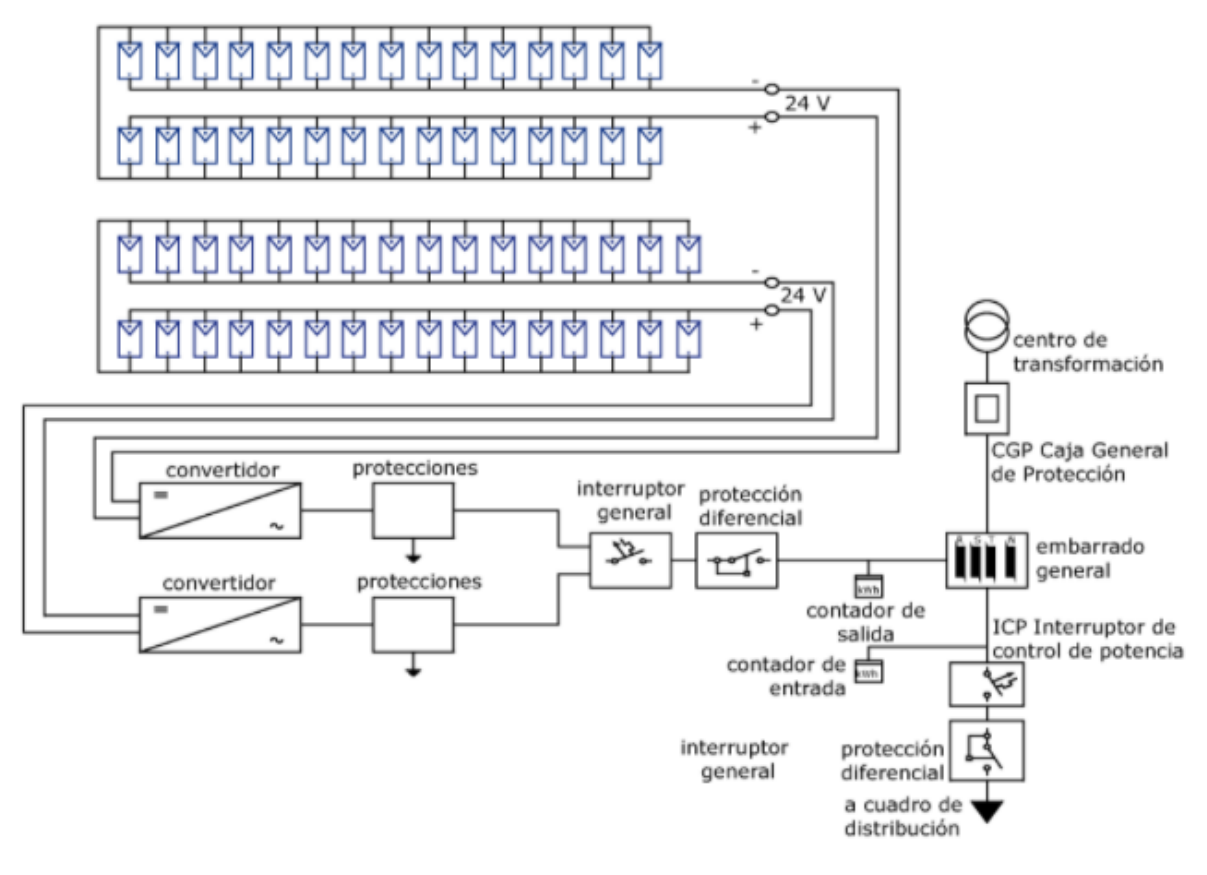

**Figura 20** Campo fotovoltaico para una red eléctrica (Tobajas, 2014)

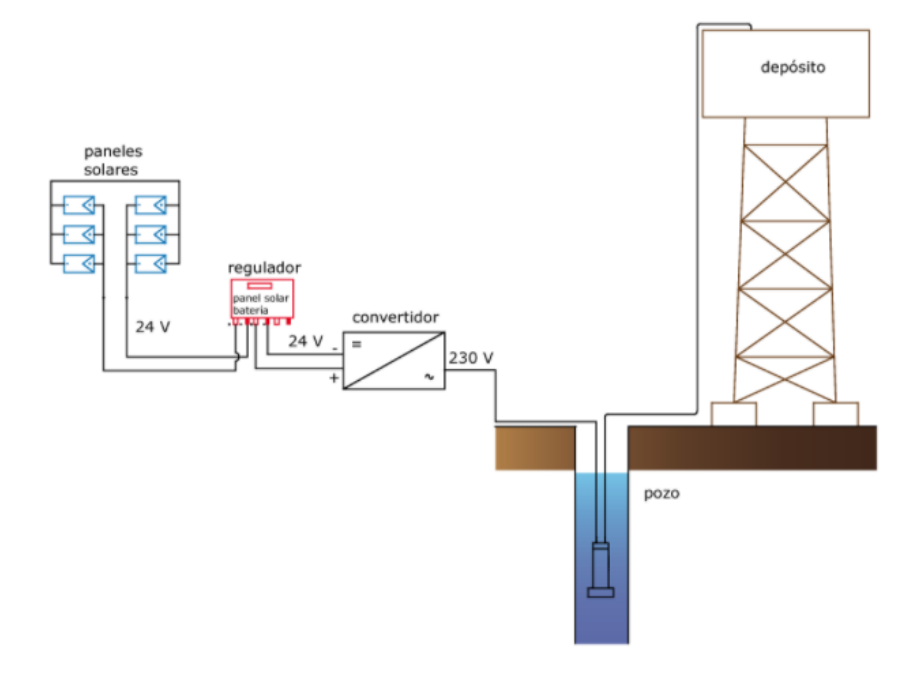

**Figura 21** Instalación fotovoltaica para bomba de agua de un pozo (Tobajas, 2014)

#### **2.8.Estado del Arte de la detección de la Monilia**

# **PROTOTIPO DE ROBOT EXPLORADOR DE MONILIOPTORA RORERI EN CULTIVOS DE CACAO EN CIMITARRA SANTANDER**

Kevin Lozano, Camila Cárdenas y Cristian Estupiñan publicaron que el árbol de cacao es una planta originaria de la selva Amazónica , cuyo nombre científico es Theobroma cacao L . El departamento de Santander sufre el ataque de la enfermedad Monilliophthora roreri , la cual diseca la mata de cacao hasta dañarla completamente . Este proyecto busca por medio del procesamiento de imágenes , conocer la enfermedad de la Moniliasis . Las aplicaciones de la robótica en la agricultura poseen un amplio espectro de desarrollo , tomando como visión artificial la herramienta de navegación y simulación del comportamiento en los ambientes agrícolas. La implementación del proyecto se realiza con base en la estructura del Rover Spirit , uno de los robots del programa de exploración de Marte. (Kevin Lozano, 2022)

# **Análisis de componentes principales utilizando python para identificar clúster asociados a muestras de cacao seco sano e infectado con monilia en Norte de Santander.**

Alexander Flórez-Martínez , Jesus Omar Vargas-Flórez , Harold Esneider Perez-Waltero , Lucas Fernando Quintana-Fuentes publicaron que el resultado del proyecto de investigación está asociado a data proveniente de la implementación de un sistema electrónico multisensorial o común mente denominado olfato electrónico. Mediante el uso de un sistema de adquisición de datos y software LabView se almacena la data de la concentración de volátiles asociados a muestras de cacao sano e infectado con monilia, aplicado en la fase o etapa de secado. Una vez adquirido los datos se procede a implementar en el software Python el pre-procesamiento y procesamiento de data, permitiendo al usuario por medio de un gráfico identificar el clúster asociados a cada clase, cacao sano o con monilia. Como método para aprendizaje de automático no supervisado, se implementa análisis de componentes principales PCA para el respectivo procesamiento. Los resultados obtenidos varían de acuerdo al método de preprocesado de datos. Para el desarrollo se implementó un escalador robusto y preprocesado euclidiano, el cual presenta mejores resultados de agrupamiento de muestras por clase. (Alexander Flórez-Martínez, 2020)

## **Desarrollo de un prototipo funcional de software para estimar la producción de cacao, haciendo uso de herramientas de aprendizaje profundo y visión por computador**

Este proyecto, presenta el diseño y desarrollo de una aplicación móvil funcional capaz de estimar la producción de cacao, que propone la implementación de técnicas de visión por computador y aprendizaje profundo. Esto se debe a que la detección de objetos en la agricultura es importante para estimar la producción de un cultivo, porque incrementa la certeza en la toma de decisiones por parte de un agricultor, por consiguiente, el diseño propuesto realiza un conteo de las mazorcas de cacao que se encuentran en tres estados de sanidad, ya sea con presencia de monilia, fitóftora o completamente sanas. La aplicación planteada hace uso de una cámara de un dispositivo móvil y el sistema operativo Android. Los elementos presentes en el sistema, son un modelo de aprendizaje de máquina entrenado, un conjunto de datos, y tecnologías que apoyan el proceso de desarrollo de software. En primera instancia, se realiza una revisión de la literatura para profundizar sobre las técnicas, tecnologías, y métricas asociadas con visión artificial y que puedan ser aplicadas en el proyecto. Luego, se propone la selección de un conjunto de imágenes con Theobroma cacao. Asimismo, se plantea la adaptación de un modelo de aprendizaje profundo con una definición de parámetros e hiper parámetros, para posteriormente proponer un diseño y desarrollo de un prototipo móvil que detecta, clasifica y localiza las mazorcas de cacao con sus respectivos estados de sanidad, y a su vez estima la producción en términos de kilogramos de granos de cacao seco, teniendo en cuenta la variedad indicada por el usuario. Los resultados obtenidos dejan la evaluación de 8 modelos, en donde el mejor obtiene una mAP de 80.09% y se determina la incidencia de variables asociadas al balanceo sobre la precisión. (Cala Pinzón, 2021)

## **3. MARCO METODOLOGICO**

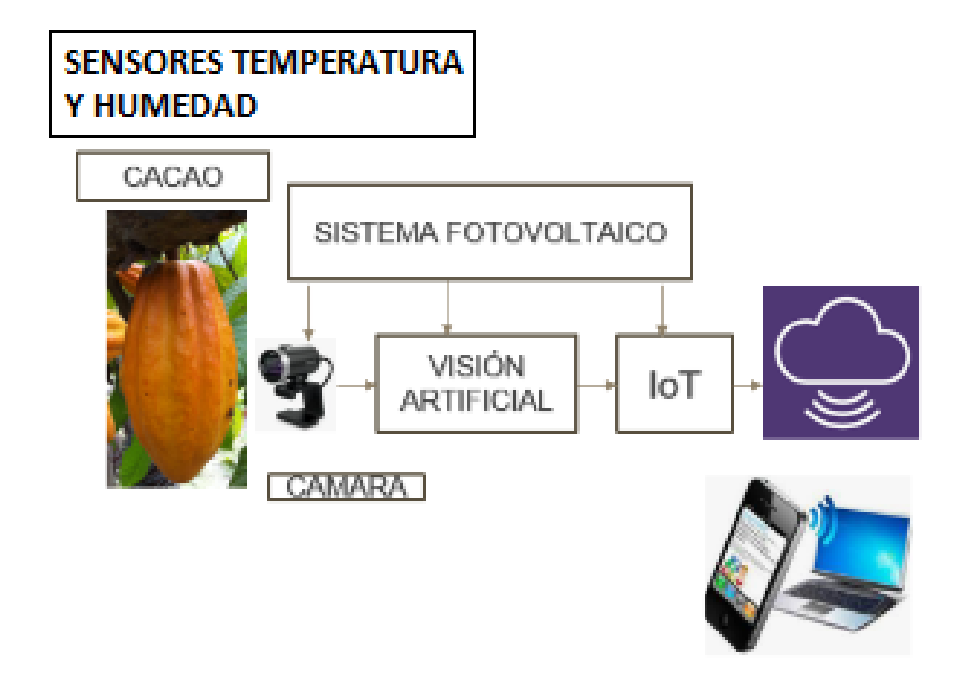

**Figura 22** Diagrama de bloques del sistema de detección de la Monilia

En la figura 22 se muestra el diagrama de bloques para la detección de la plaga Monilia con la utilización de un sistema de visión artificial con la utilización del microprocesador ESP 32 CAM con el cual se detecta los cambios en la textura del cacao mientras está sano y cuando es infectado por la plaga. Toa esta información es transmitida a la nuve con la ayuda de la plataforma Ubidots.

El sistema es alimentado por medio de un sistema fotovoltaico ya que está instalado en las plantaciones de cacao en Bucay , y en esa zona no existe energía eléctrica cercana. El panel solar recepta la energia solar y es transformada en 12 Voltios continuos. Con la ayuda de un regulador de carga se alimenta a un acumulador de descarga profunda de 12 voltios DC. El regulador de carga a la par está conectado con un equipo inversor el cual transforma el voltaje de 12 Voltios directos en 120 voltios alternos y este alimenta la diferentes cargas como computador, red Wifi y sistema de detección de la monilia.

Por medio de acondicionadores se coje las señales del panel solar y alimentacion de las cargas para monitoriar los niveles de voltaje, corriente y potencia y puedan ser observados a distancia con la ayuda del sistema IoT.

#### **3.1.PANEL SOLAR**

Para la alimentación de voltaje del sistema en el área de las plantaciones de cacao , primeramente se analizan las especificaciones de consumo de cada una (watts) . En esta aplicación se deben tomar en cuenta las cargas como iluminación led , Laptop , sistema Wifi y microcontroladores.

Según la información de la rediacion solar en Bucay , se tiene un promedio de 4 horas de sol por día , y con este dato calculamos el consumo de energía total lo cual se muestra en la tabla 1. (NEIRA, 2016)

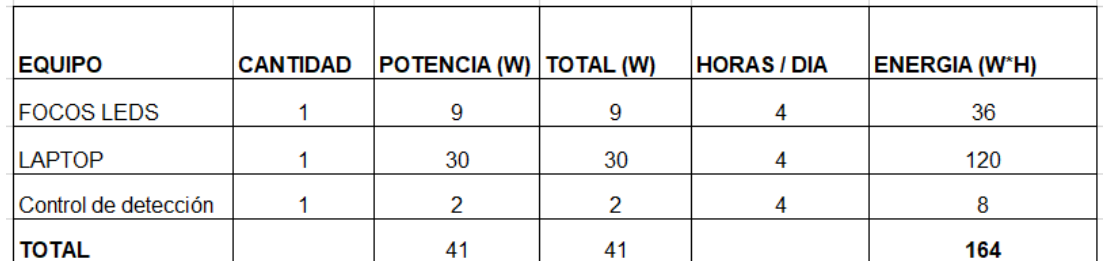

# **3.1.1. SELECCIÓN DE PANELES SOLARES**

**Tabla 1** Cálculo de la energía total según las cargas respaldadas (NEIRA, 2016)

Para saber la cantidad de paneles solares, se parte de la potencia de los paneles que se quiere utilizar, en este caso de 55 Watts. Este valor de potencia se multiplica por el número de horas promedio diarias de sol lo que ósea 55watts\*4 horas al día , esto da 220 Watt\*día lo cual es la Energía total de las cargas.

La cantidad de paneles solares se calcula dividiendo la Energia total de las cargas con la Energia del panel :

164/ 220 = 0.75 , lo cual se aproxima a 1 panel de 55 watts.

Este calculo se refleja en la Tabla no. 2.

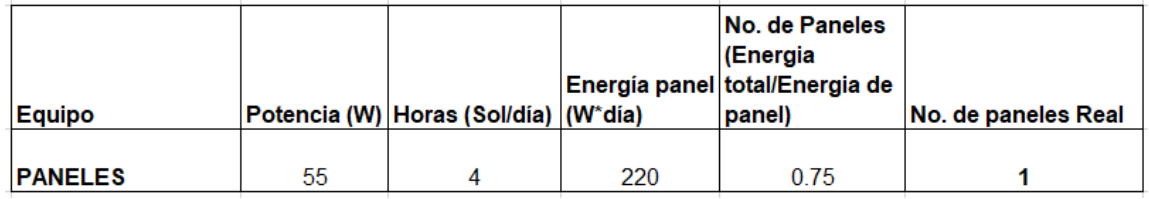

**Tabla 2** Cálculo del número de paneles (NEIRA, 2016)

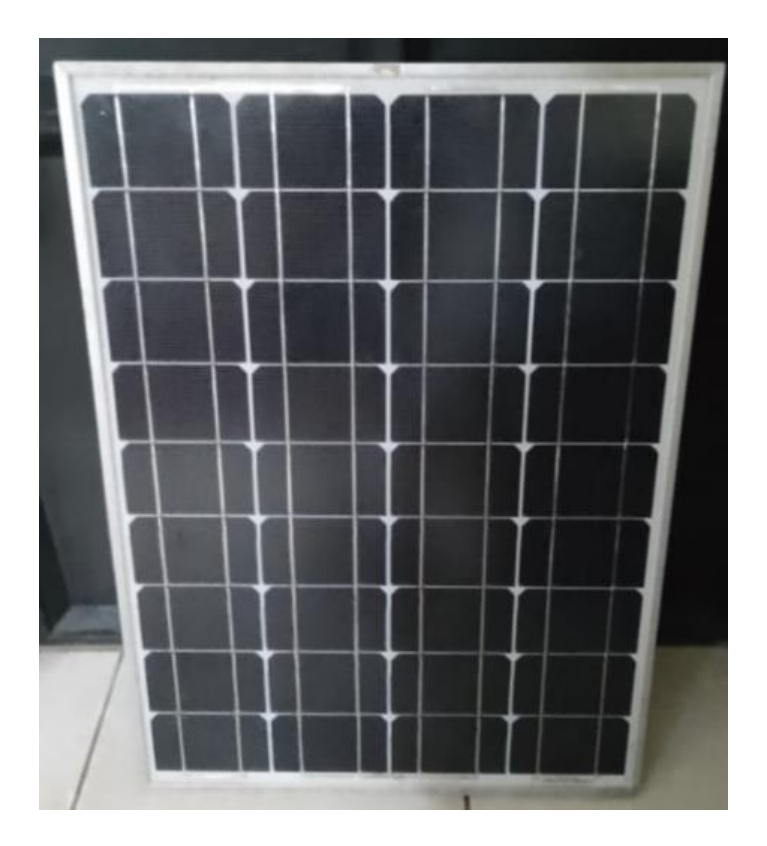

**Figura 23** Panel Solar Policristalino 12 V 55 Watts.

| ZT556<br>Model<br><b>55W</b><br>± 3%<br>21 70 V<br>3.83 A<br>17 58 V |  |
|----------------------------------------------------------------------|--|
| Maximum Power(Pm)<br>Power folerance<br>Open-circuit voltage(Voc)    |  |
|                                                                      |  |
|                                                                      |  |
| Short-circuit current(lsc)<br>Voltage at Pmias(Vmp)                  |  |
|                                                                      |  |
|                                                                      |  |
| 3.13A<br>Current at Pmax(Imp)                                        |  |
| 6.0kg<br>Weight                                                      |  |
| 740 +545 + 35 mm<br>Module dimension                                 |  |
| <b>10A</b><br>Fuse rating                                            |  |
| 600 V<br>Maximum system votage                                       |  |
| $-23$ mV/ $\Gamma$<br>Temp coefficient of Voc                        |  |
| #1.1mA/ U<br>Temp coefficient of lac                                 |  |
| $-0.48$ W.T.<br>Temp coefficient of Power                            |  |

**Figura 24**. Especificaciones panel solar 12V 55 W

# **3.1.2. REGULADOR DE CARGA**

Este equipo tiene como finalidad controlar la tensión que entrega el panel fotovoltaico para preservar el acumulador de las sobrecargas y descargas bajas o profundas, con el fin de que el sistema se encuentre en condiciones excelentes para el almacenamiento de voltaje con una durabilidad adecuada y alargar su vida útil. (PUNTOSOLAR, 2019)

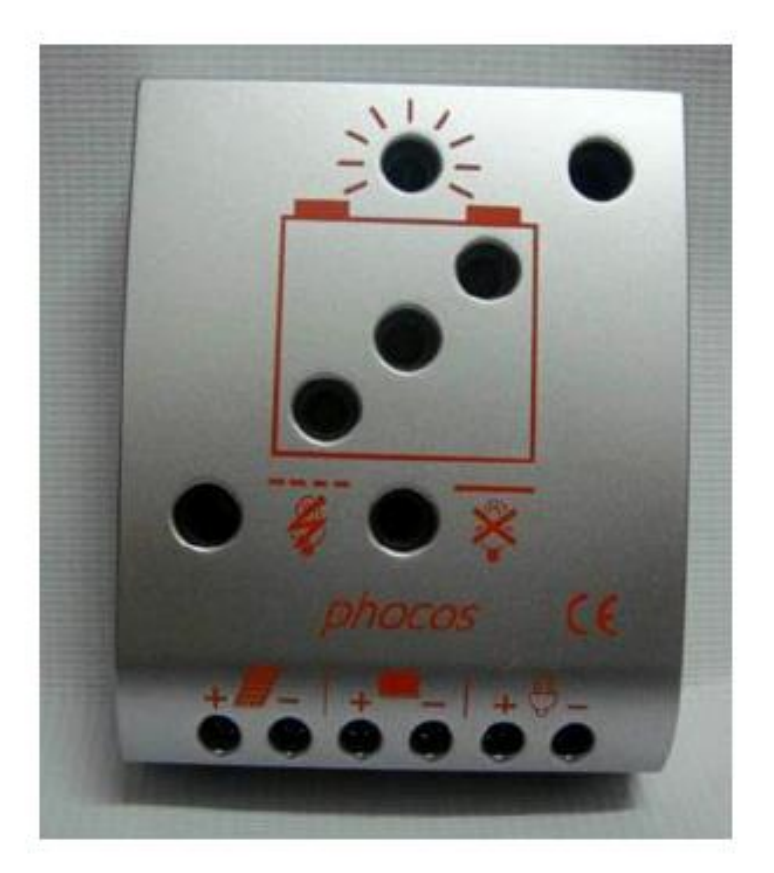

**Figura 25** Regulador de carga Phocos

# **3.1.3. INVERSOR DE VOLTAJE**

Los equipos inversores de voltaje convierten la corriente DC de los paneles solares fotovoltaicos en corriente alterna para la alimentación de salidas ya sean de hogar como para las industrias. En el caso de los equipos de casa, pueden ser conectados según la carga total y la capacidad del inversor de voltaje.

El inversor de voltaje controla el nivel de tension , frecuencia y el desfase , generando una onda cuadrada o sinosoidal según sea el tipo de dispositivo., cuya frecuencia y fase se asemeja a la corriente de casa .

El inversor de voltaje otorgara tensión a las cargas caseras solo cuando el equipo esté encendido.

El inversor escogido es es el de marca KRXNY de 500 Watts , 12 Voltios de entrada, 120 Voltios RMS. (Fig. 27).

El inversor de voltaje esta sobredimencionado para la el consumo de carga utilizada en el proyecto, pero se lo seleccionó así por proyección a futuro para la conexión de próximas cargas.

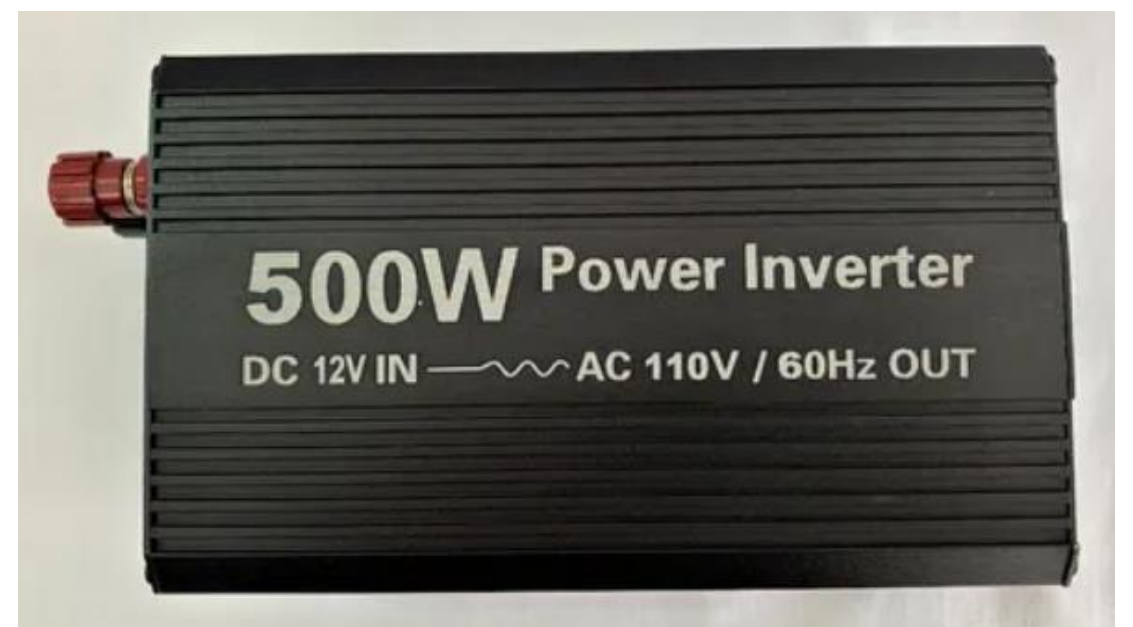

**Figura 26**. Inversor KRXNY 12VDC/ 120 V RMS 500 W (AMAZON, 2020)

# **3.1.4. BATERIA 12 VDC**

Para el proyecto se utilizo una batería de 12 VDC de gel ciclo profundo SBB , 150 AH. (Fig. 28).

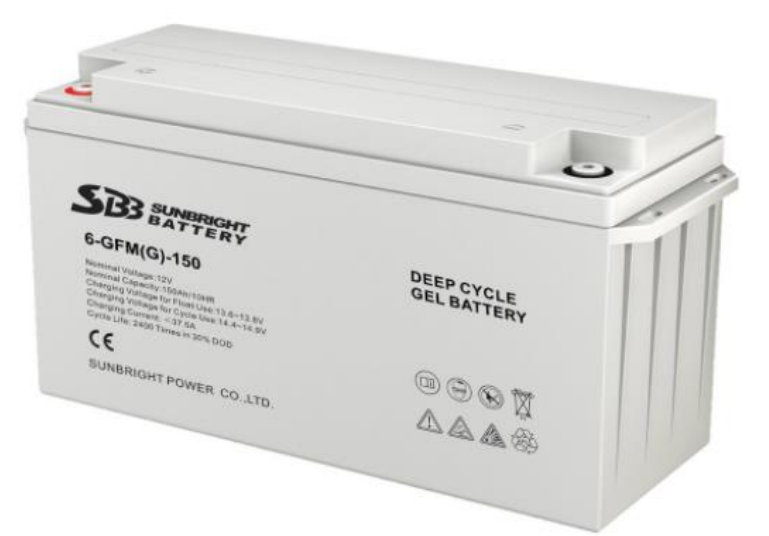

**Figura 27**. Acumulador Gel Carga Profunda 12 V , 150 AH

Especificaciones del acumulador son :

Capac. en 10 h de descarga: 150Ah

Duración: de 9 a 12 años

2500 ciclos a 35% DOD,

Descar.: 4% mensual

# de Placas: 6

Dimenciones: 486 x 171 x 241 mm

Peso: 46kg (PROVIENTO, 2020).

Este acumulador esta sobredimencionado porque posteriormente se van a conectar salidas diversas.

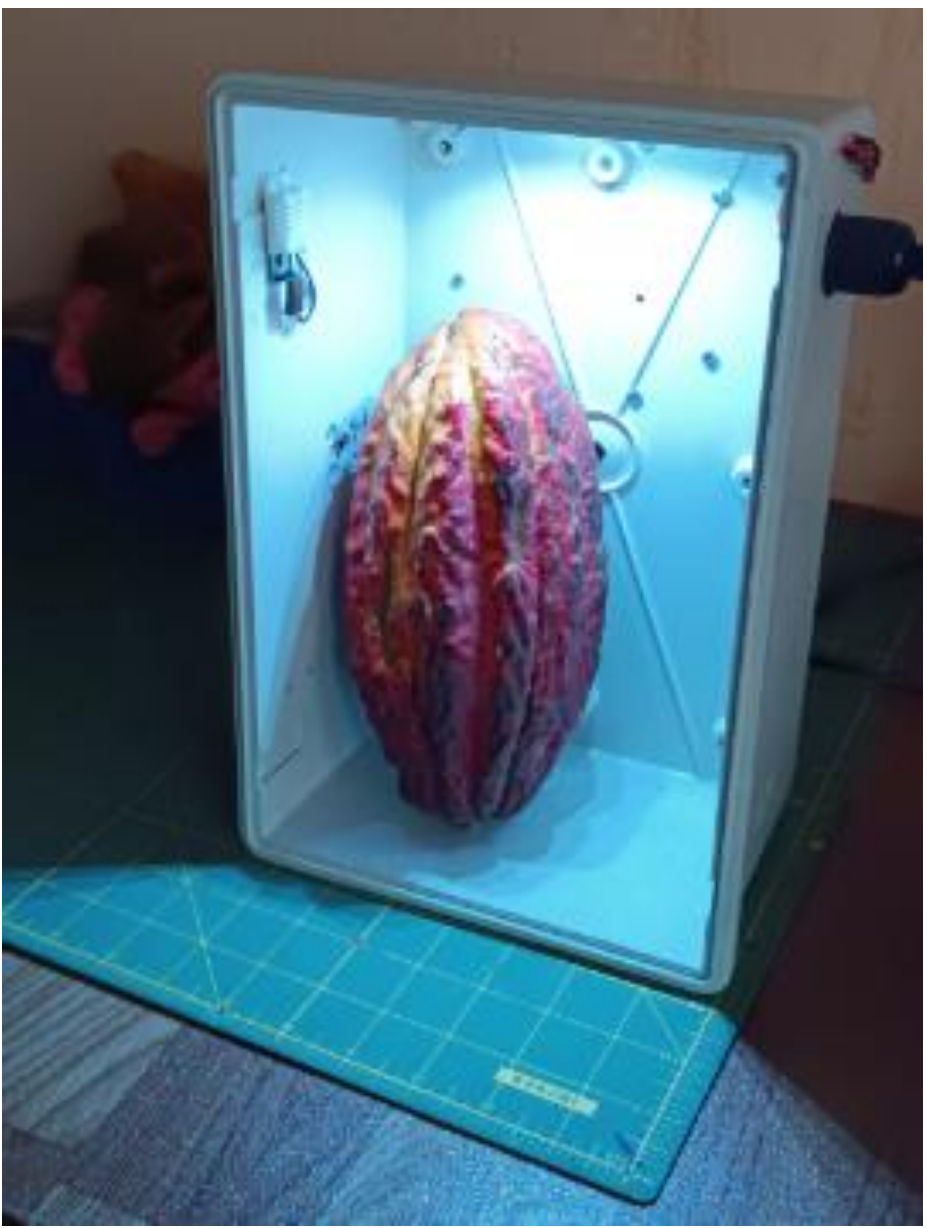

**3.2.Sistema de detección de Monilia en el cacao.**

**Figura 28** Sistema de detección de la Monilia

En la figura 28 se observa la cabina donde se ubica el cacao para que tenga las condiciones necesarias para una buena detección de la Monilia en la cual se encuentran ubicados los dispositivos ESP 32 CAM , ESP WROOM 32, sensor de color TCS 3220 , sensor de temperatura y humedad DTH 11 y fuente reguladora de voltaje.

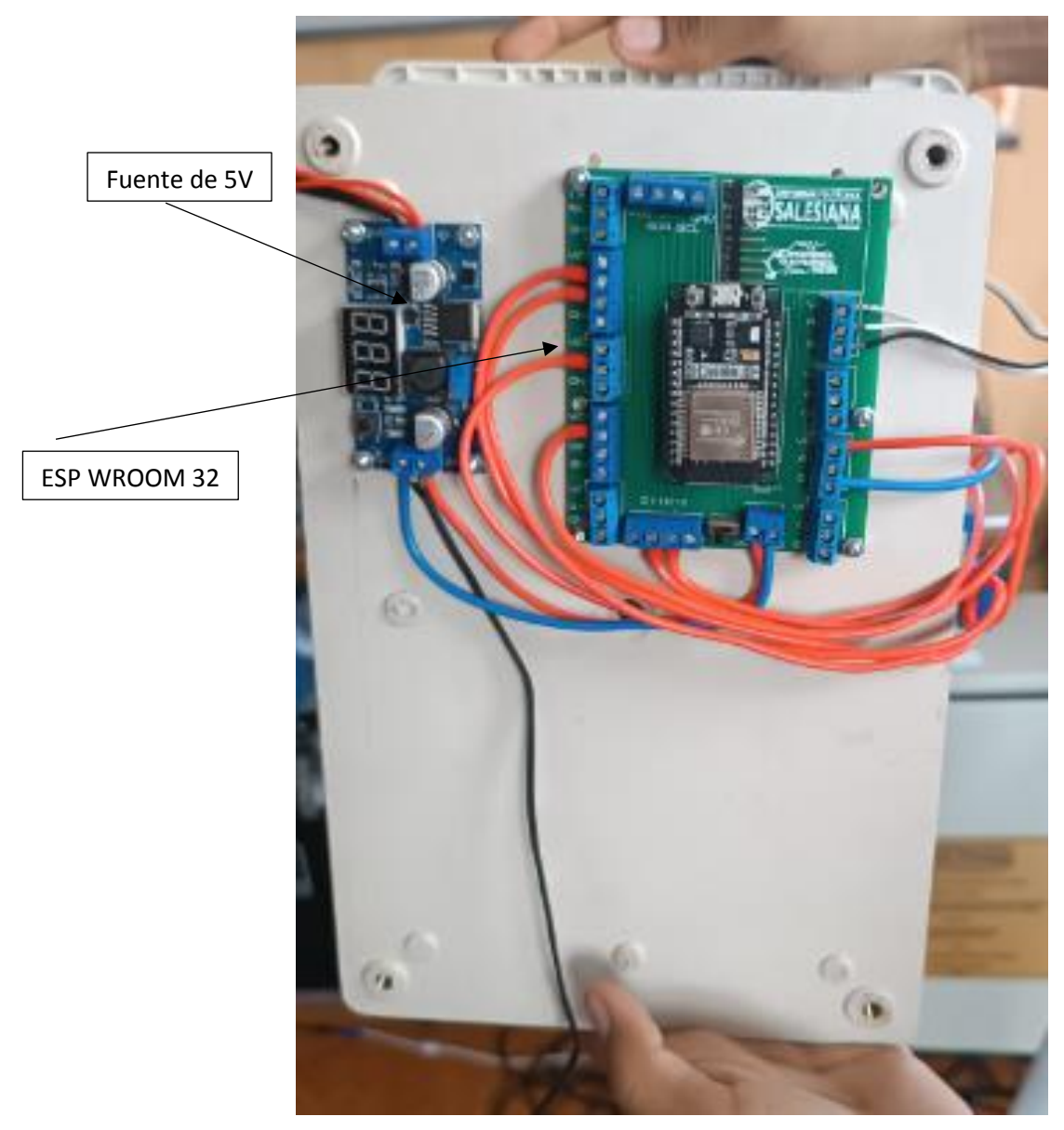

**Figura 29.** Parte posterior del Sistema de detección de la Monilia

En la figura 29 se muestra parte posterior en donde se encuentra ubicado el microcontrolador ESP 32 CAM montado sobre una tarjeta base con susrespectivos terminales de alimentación y salida.

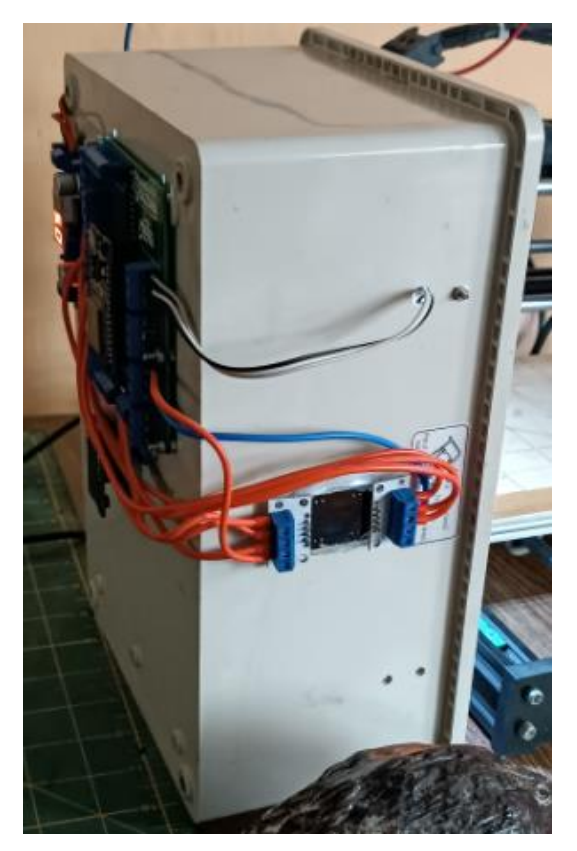

**Figura 30.** Parte lateral izquierda del sistema de detección de la Monilia Con el sensor de color TCS 3220

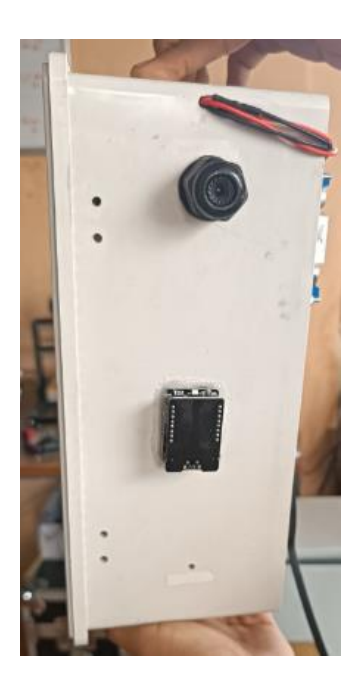

**Figura 31.** Parte lateral derecha del sistema de detección de la Monilia Con el microcontrolador ESP 32 CAM

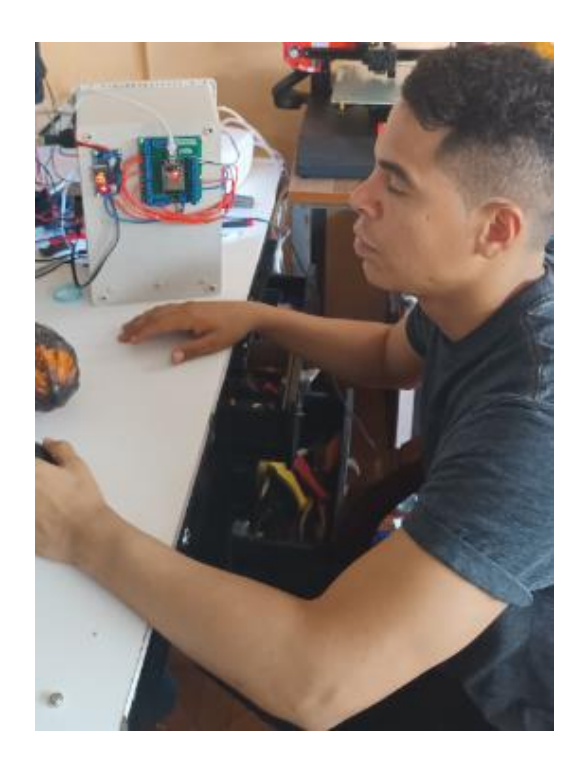

**Figura 32.** El estudiante Jahir Sosa en pruebas del sistema

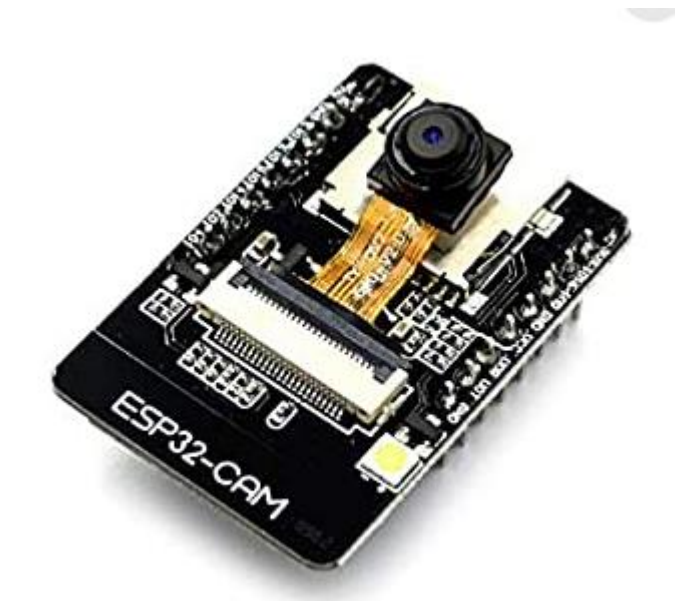

**Figura 33.** El dispositivo ESP 32 CAM

El microcontrolador ESP32 CAM es un elemento que realiza multiples acciones ya que posee conexión al Bluetooth y Wifi lo cual ya viene de fabricación. Posee pines GPIO . Adicionalmente a esto lleva integrada un camara de video pequeña y conexión para tarjeta MicroSD , en la cual se puede almacenar totos o videos.

**PINOUT** 

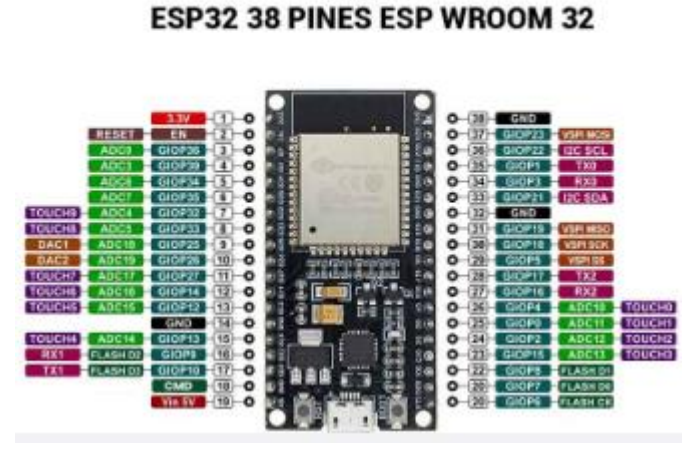

**Figura 34.** El dispositivo ESP WROOM 32

El ESP32 de 38 Pines es una placa de desarrollo que integra el microcontrolador ESP32-WROOM-32 SMD de Espressif. Esta placa permite controlar algunos tipo de modulos , sensores, y actuadores con el uso de BLUETOOTH y WIFI especialmente para aplicaciones de Internet de las cosas IoT de manera económica y eficiente. Posee un micro USB tipo B el cual alimenta a la praca y se la programa .

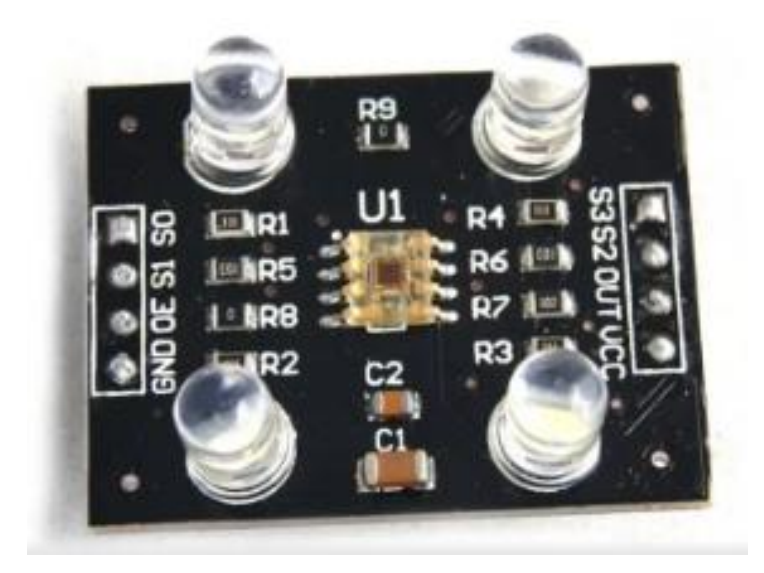

**Figura 35.** El sensor de color TCS 3200

El dispositivo sensor de color TCS3200 convierte la intensidad lumínica en frecuencia , la cual combina unos fotodiodos de silicio que se pueden configurar con una corriente de frecuencia ensamblado en una sola tarjeta. La salida de este elemento es una onda cuadrada con un ciclo de trabajo de un 50% , con una frecuencia proporcional a la intensidad luminica. Todas las entradas y salidas digitales pueden interactuar con algún microcontrolador , circuitos lógicos , PLC etc. lo cual es ideal para proyectos en producción , robótica o domótica .

Este sensor convierte la luz a frecuencia leyendo una matriz de 8×8 fotodiodos , de manera que 16 fotodiodos poseen filtro color azul, 16 fotodiodos poseen filtro de color verde, 16 fotodiodos poseen filtro de color rojo y 16 fotodiodos no tienen filtro.

## **3.3.Monitoreo de señales con la plataforma Ubidots**

Existen algunas plataformas para la utilización del Internet de las cosas , pero una de las mas utilizadas es la Ubidots , la cual esta formada por una nube repartida en dispositivos generales. Conforma una base confiable , accesible al público la cual es eficientemente practica entre las otras plataformas usadas en el internet de las cosas. La plataforma Ubidots esta destinada para otorgar aplicaciones en cualquier proyecto que puedan requieran los alumnos, Ingenieros o alguna persona que desee monitorear , automatizar o basicamente controlar implementaciones que en ocaciones requieran ser observadas y actuadas a distancia en diversos campos como es la medicina , transporte , fabricas , servicios eléctricos , etc. Adicionalmente a esta aplicación se diseñö diversas capacitaciónes dirigidas a estudiantes que requieren comenzar desde cero con algún tipo de aplicación que requiere el Internet ,controles y monitorización de variables. (Martínez, 2019)

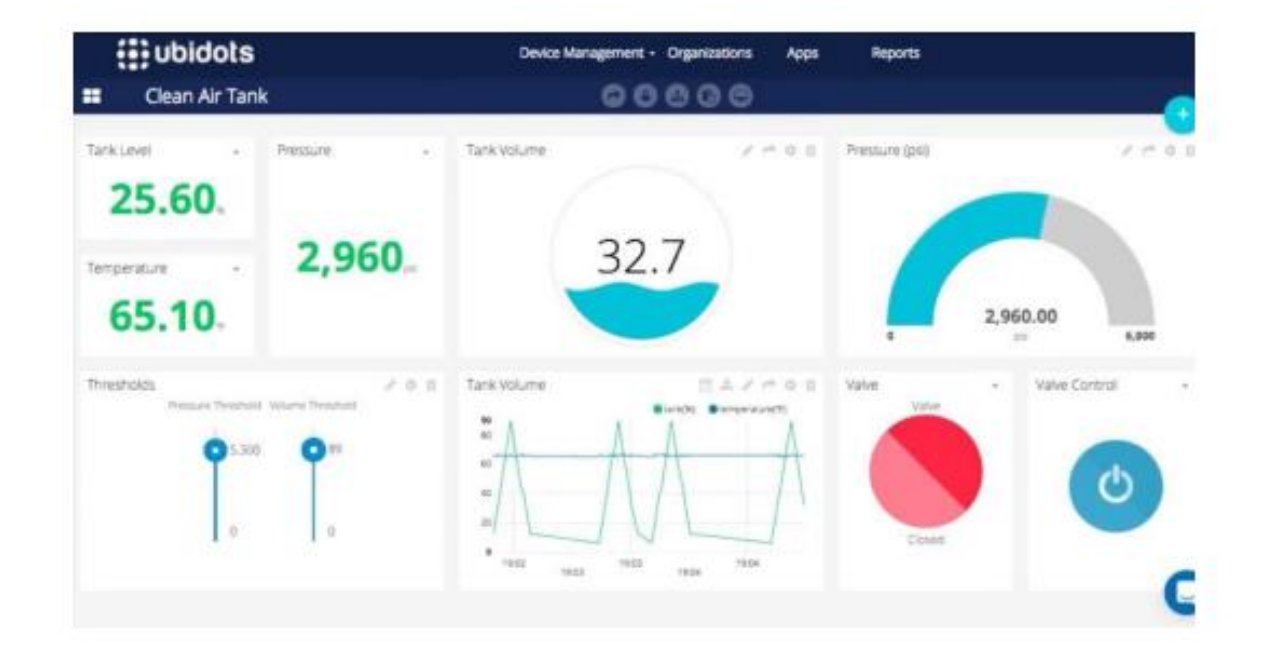

**Figura 36** Lecturas de señales con Ubidots (Martínez, 2019)

## Caracteristicas de la plataforma Ubidots

• Capacidad de interconectarse del hardware con la nube con una diversidad de librerias

· Facilidad de parametrización de variables, similitud de elementos para copiar el proceso en otros elementos.

· Parametrizacion de la Interfaz de programación de aplicaciones.

· Supervision de datos de las aplicaciones con Interfaz de programación de aplicaciones.

· Cambio de datos originales según las variables.

• Elaboracion de comandos de información en tiempo real para la revisión de datos y conexión con los elementos.

• Facilidad de compartición de informacion y conexión en web portables.

• Las instrucciones kill switch/ restart se habilitan cuando el hardware no ha trabajado en un tiempo considerable.

• Entrega de permisos o también restricciones a usuarios que utilicen los mandos, elementos y eventos. (Martínez, 2019)

## **4. Resultados**

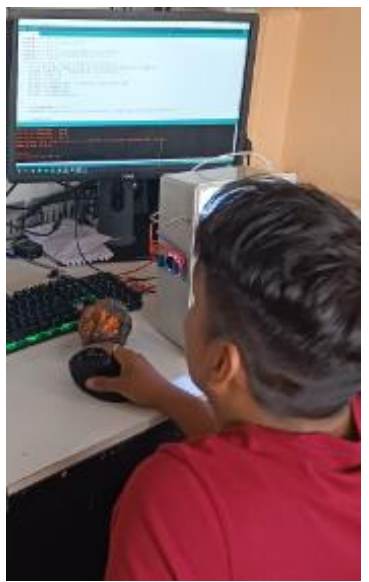

**Figura 37.** El estudiante Alvaro Guzmán en la programación

#### Descripción de las pruebas

En el circuito de regulación de voltaje se realiza la conversión de 12 V DC a 5 VDC . Los 5 V se conectan por USB al ESP 32 CAM y al SP ROOM 32 ya que el SP 32 CAM va a estar va a estar publicando en una dirección del navegador donde se va a ver la transmisión del color del cacao y la room 32 va a estar consultar el valor del sensor de color, y se conecta a Ubidots. La comparación la realiza según las comparaciones de color rojo ya que cuando la fruta esta dañada, se varían las tonalidades del rojo, es decir, que a medida que el cacao se esté dañando por efecto de la Monilia también va a tener porcentajes de colores verde y azul. Las comparaciones de colores son una vez que se haya definido los rangos del rojo, se analiza si es menor o mayor. Así mismo se realiza con los colores azul y verde si los valores son menores o mayores a los prefijados para determinar si la fruta esta buena o enferma. Se van a transmitir primeramente tres valores codificados correspondiente a los colores rojo, verde y azul . Dos mas booleanos indicando si el cacao esta bueno o enfermo y por ultimo del sensor DTH 22 se envían los datos de medición de temperatura y humedad. En total se transmiten 7 datos. Para todo estos es indispensable que tengan previamente puesto el usuario y la clave del Wifi que se esta usando , asi mismo del Tokens

Si se quiere visualizar la cámara se ubica la dirección de la misma para poder visualizar lo que monitorea el microcontrolador ESP 32 CAM.

A continuación se muestran los parámetros y codigos utilizados para el momitoreo del estado de la fruta.
### **4.1.Parametrización del ESP 32 con la plataforma UBIDOTS**

```
...
                           \sqrt{10} tools - - bash - 75 × 20
> cd ~/Documents/Arduino/hardware/espressif && \
> git clone https://github.com/espressif/arduino-esp32.git esp32 && \
> cd esp32/tools/ && \
> python get.py
Cloning into 'esp32'...
remote: Counting objects: 3997, done.
remote: Total 3997 (delta 0), reused 0 (delta 0), pack-reused 3997
Receiving objects: 100% (3997/3997), 65.09 MiB | 828.00 KiB/s, done.
Resolving deltas: 100% (1909/1909), done.
Checking out files: 100% (1105/1105), done.
System: Darwin, Info: Darwin-16.5.0-x86_64-i386-64bit
Platform: x86_64-apple-darwin
Downloading xtensa-esp32-elf-osx-1.22.0-61-gab8375a-5.2.0.tar.gz
Done
Extracting xtensa-esp32-elf-osx-1.22.0-61-gab8375a-5.2.0.tar.gz
Downloading esptool-9072736-macos.tar.gz
Done
Extracting esptool-9072736-macos.tar.gz
Done
```
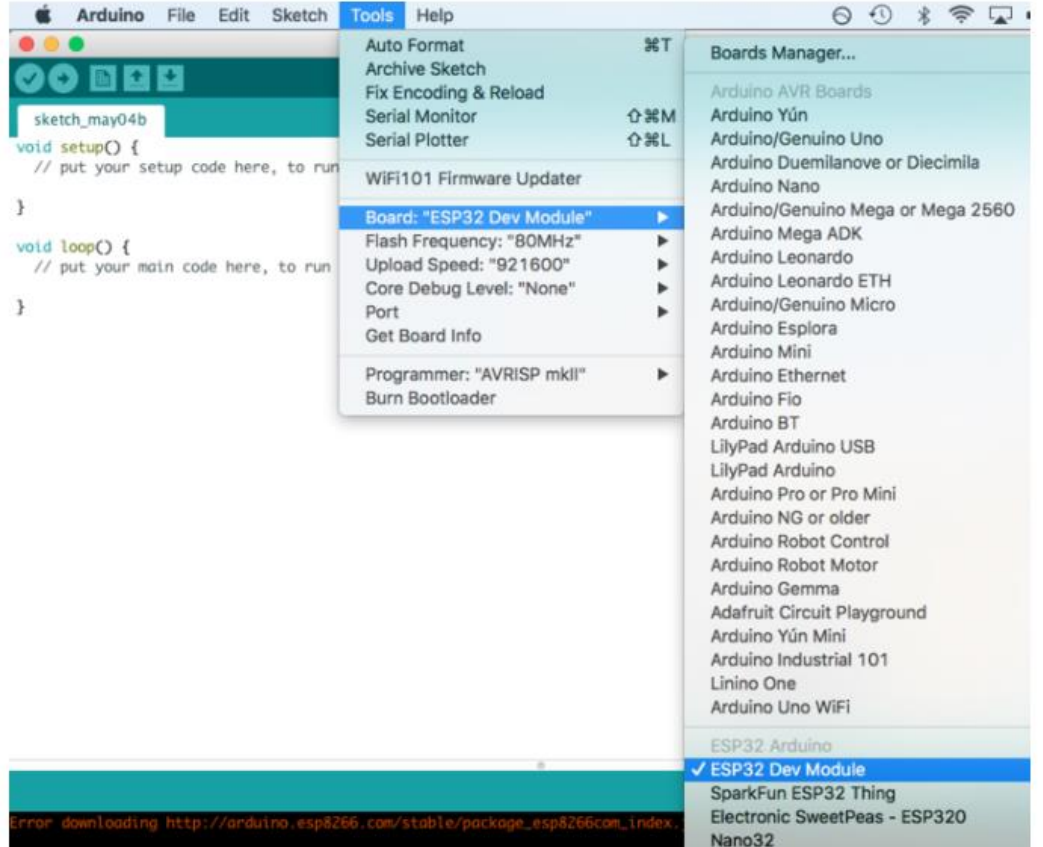

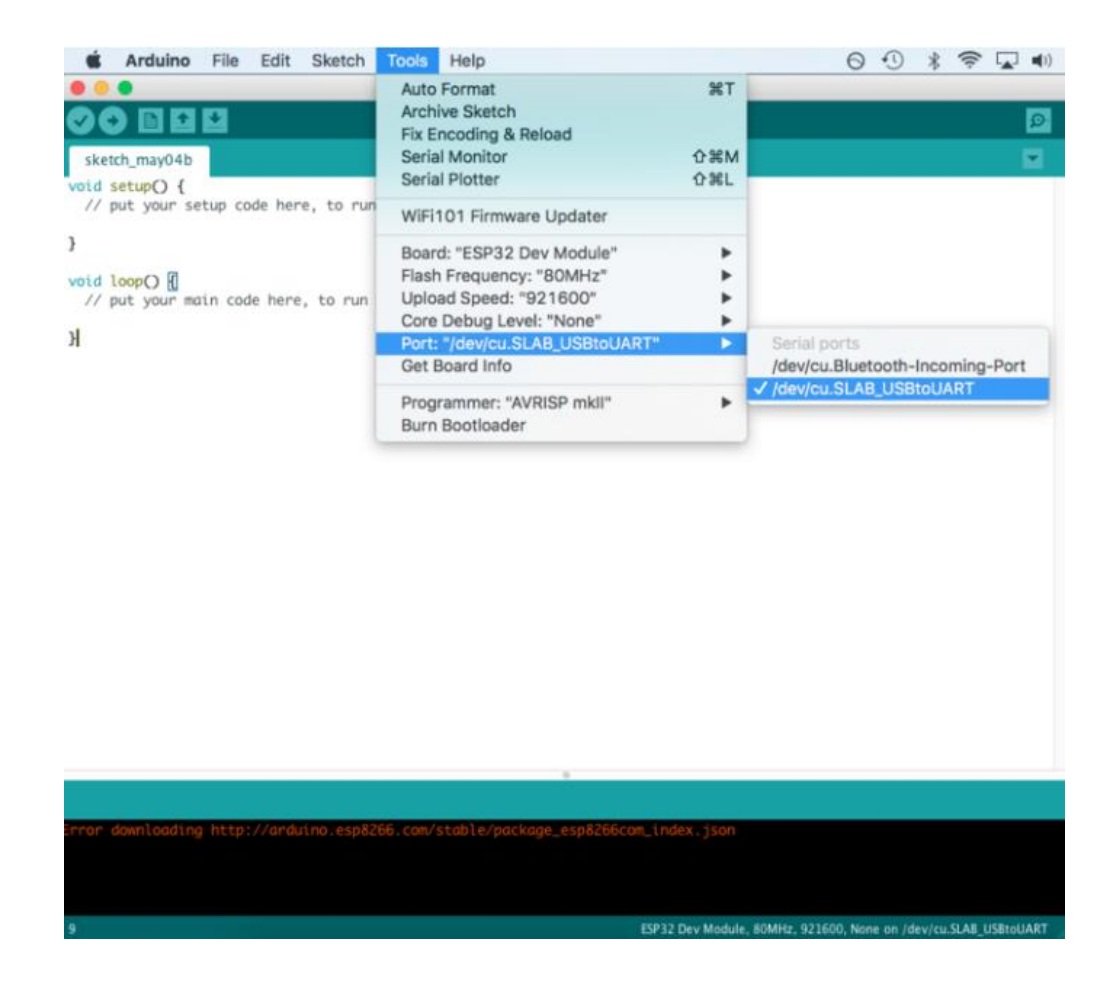

**4.2.Programación de la Cámara de Transmisión con el IDE de Arduino**

CAMARA\_TRANSMISION Arduino 1.8.7

```
Archivo Editar Programa Herramientas Ayuda
 90 N N N
 CAMARA_TRANSMISION
.<br>#include <WebServer.h>
#include <WiFi.h>
#include <esp32cam.h>
static const char* WIFI_SSID = "PRACSE";
static const char* WIFI PASS = "46906939";
WebServer server(80);
static auto loRes = esp32cam::Resolution::find(320, 240);
static auto midRes = esp32cam::Resolution::find(350, 530);
static auto hiRes = esp32cam::Resolution::find(800, 600);
void serveJpg()
\mathfrak{f}auto frame = esp32cam::capture();
  if (frame == nullptr)Serial.println("CAPTURE FAIL");
    server.send(503, "", "");
    return;
  \overline{1}.<br>Serial.printf("CAPTURE OK %dx%d %db\n", frame->getWidth(), frame->getHeight(),
                static_cast<int>(frame->size()));
  server.setContentLength(frame->size()):
  server.send(200, "image/jpeg");
  WiFiClient client = server. client();
  frame->writeTo(client);
\, }
```

```
void handleJpgLo()
\mathcal{F}if (!esp32cam::Camera.changeResolution(loRes)) {
    Serial.println("SET-LO-RES FAIL");
  \mathbf{I}serveJpg();
\mathbf{I}void handleJpgHi()
\overline{1}if (!esp32cam::Camera.changeResolution(hiRes)) {
    Serial.println("SET-HI-RES FAIL");
  \mathbf{1}serveJpg();
\mathbf{1}void handleJpgMid()
\mathbf{f}if (!esp32cam::Camera.changeResolution(midRes)) {
    Serial.println("SET-MID-RES FAIL");
  \mathbf{1}serveJpg();
\mathbf{I}void setup(){
  Serial.begin(115200);
  Serial.println();
  \mathbf{r}
```

```
using namespace esp32cam;
  Config cfg;
  cfg.setPins(pins::AiThinker);
  cfa.setResolution(hiRes);
  cfg.setBufferCount(2):
  cfg.setJpeg(80);
 bool ok = Camera.begin(cfq);
  Serial.println(ok ? "CAMERA OK" : "CAMERA FAIL");
\mathbf{1}WiFi.persistent(false);
WiFi.mode(WIFI STA);
WiFi.begin(WIFI SSID, WIFI PASS);
while (WiFi.status() != WL COMNECTED) {
 delay (500);
\mathcal{F}Serial.print("http://");
Serial.println(WiFi.localIP());
Serial.println(" /cam-lo.jpg");
Serial.println(" /cam-hi.jpg");
Serial.println(" /cam-mid.jpg");
server.on("/cam-lo.jpg", handleJpgLo);
server.on("/cam-hi.jpg", handleJpgHi);
server.on("/cam-mid.jpg", handleJpgMid);
server.begin();
void loop()
\overline{A}server.handleClient();
```
### **4.3.Programación de la detección del fruto con el IDE de Arduino**

```
DETECCION_FRUTO
Include Libraries
 #include "Ubidots.h"
Define Instances and Constants
 #define S0 21
#define S1 23
#define S2 19
#define S3 18
#define EO 22
#define sensorOut 5
int frequency = 0, r=0, g=0, b=0, E1=0, E2=0, E3=0;\texttt{const char* } \texttt{UBIDOTS\_TOKEN} = \texttt{"BBFF-dRCRU3m0Dgjbeg8ThemkubC24mzRTp"; // Put here your Ubidots TOKENconst char* WIFI_SSID = "PRACSE"; // Put here your Wi-Fi SSID<br>const char* WIFI_PASS = "46906939"; // Put here your Wi-Fi password
Ubidots ubidots (UBIDOTS_TOKEN, UBI_HTTP);
```

```
Auxiliar Functions
 T
// Put here your auxiliar functions
Main Functions
void setup() {
 Serial.begin(115200);
 ubidots.wifiConnect(WIFI_SSID, WIFI_PASS);
 // ubidots.setDebug(true); // Uncomment this line for printing debug messages
 pinMode(S0, OUTPUT);
 pinMode(S1, OUTPUT);
 pinMode(S2, OUTPUT);
 pinMode(S3, OUTPUT);
 pinMode(sensorOut, INPUT);
 // Setting frequency-scaling to 20%
 digitalWrite(S0, HIGH);
 digitalWrite(S1, HIGH);
\mathbf{1}void loop() {
 // Setting red filtered photodiodes to be read
digitalWrite(S2,LOW);
digitalWrite(S3, LOW);
// Reading the output frequency
r = pulseIn(sensorOut, LOW);// Printing the value on the serial monitor
Serial.print("R= ");//printing name
Serial.print(r);//printing RED color frequency
Serial.print("");
delay(100);// Setting Green filtered photodiodes to be read
digitalWrite (S2, HIGH);
digitalWrite (S3, HIGH) ;
// Reading the output frequency
q = pulseIn(sensorOut, LOW);// Printing the value on the serial monitor
Serial.print("G= ");//printing name
Serial.print(q);//printing RED color frequency
Serial.print(''');
delay(100);
// Setting Blue filtered photodiodes to be read
digitalWrite(S2,LOW);
digitalWrite(S3, HIGH);
// Reading the output frequency
b = pulseIn(sensorOut, LOW);// Printing the value on the serial monitor
Serial.print ("B= ");//printing name
Serial.print(b);//printing RED color frequency
Serial.println("");
delay(100);
```

```
if (r < 85 aa g > 80 aa b > 80) { E1=1; }else {E1=0; }
if (r > 145 \text{ as } g > 100 \text{ as } b > 80) { E2=1; } else {E2=0; }
if (r < 85 aa g < 80 aa b < 80){ E3=1; }else {E3=0;}
// ubidots.add("R", r); // Change for your variable name
// ubidots.add("G", g);
// ubidots.add("B",b);
  ubidots.add("ENFERMA", El); // Change for your variable name
  ubidots.add("BUENA", E2);
  ubidots.add("MADURA", E3);
 bool bufferSent = false;
 bufferSent = ubidots.send(); // Will send data to a device label that matches the device Id
  if (bufferSent) {
   // Do something if values were sent properly
   Serial.println("Values sent by the device");
 \mathcal{F}delay (5000);
\mathbf{E}
```
# **5. CONCLUSIONES**

- Se realizaron análisis y diseño del sistema con referencias del estado del arte.
- Se diseñó e implementó un circuito para la detección de la Monilia con la ayuda de dos placas ESP 32 , detector de colores y medición de temperatura y humedad.
- Se diseñó e implementó un sistema fotovoltaico para la alimentación del equipo de detección de la Monilia y otras cargas futuras adicionales.
- Se realizaron pruebas del sistema de detección de la Monilia en el fruto, notándose la indicación de "fruto enfermo" en los casos de cacao que contienen la plaga.
- Se realizaron pruebas del sistema fotovoltaico notándose su emisión de 110V durante todo el tiempo de monitoreo.

## **6. RECOMENDACIONES**

- Considerar la toma de datos del sistema en aproximadamente 6 segundos, puesto que el Ubidots depende de internet y existe un retardo entre la transmisiónón de datos y la recepción.
- Hay que tener cuidado con la ubicación de la mazorca en la cabina, ya que, si no se encuentra adecuadamente puesta, puede presentar resultados erróneos.
- Periódicamente hay que limpiar la superficie del panel solar, ya que, al estar a la intemperie, se llena de polvo o cenizas que ocasionan pequeñas pérdidas en la generación fotovoltaica.
- No conectar cargas adicionales que las recomendadas al sistema ya que esto disminuiría el tiempo de alimentación del sistema.

## **7. BIBIOGRAFÍA**

- (s.f.). Obtenido de https://www.itca.edu.sv/wp-content/uploads/2020/02/09-Informe-Final-Santa-Ana-IoT-2018-ISBN-impreso\_compressed.pdf
- (s.f.). Obtenido de file:///C:/Users/Dell-E5440/Downloads/1618-

Texto%20del%20art%C3%ADculo-11150-2-10-20220531.pdf

- Adafruit. (2018). *Adafruit*. (Adafruit) Obtenido de https://www.adafruit.com/product/3328
- Almeida, G. (2009). *UNIDAD I FUNDAMENTOS GENERALES DE LA ROBOTICA.* RIOBAMBA: FISEI-UTA.

AMAZON. (2020). *amazon.co.* Obtenido de amazon.co: https://www.amazon.co.jp/- /en/KRXNY-2000W-Inverter-Display-System/dp/B07SG1YNWV

- Analog Dialoge. (2012). *Analog Dialoge*. Obtenido de https://www.analog.com/en/analogdialogue.html
- Andrés, M. B. (2018). *bibliotecas.ups*. Obtenido de bibliotecas.ups: https://bibliotecas.ups.edu.ec:3488/es/ereader/bibliotecaups/121519

AprendiendoArduino. (2016). Obtenido de Aprendiendo Arduino: https://aprendiendoarduino.wordpress.com/tag/software/

Arduino. (2015). Obtenido de Software arduino: https://arduino.cl/programacion/

Arduino. (2019). *¿Qué es Arduino?* Obtenido de https://arduino.cl/que-es-arduino/

Arduino NANO. (2019). *Arduino NANO*. Obtenido de https://arduino.cl/arduino-nano/

Astrom, K. J. (1995). *PID Controllers: Theory, Design and Tuning.* ISA; Edición: Second Edition.

Avelectronic. (2018). *Avelectronic*. (Avelectronic) Obtenido de https://avelectronics.cc/producto/convertidor-de-nivel-logico-i2c-bidireccional/

Boris Joel Carriel Montoya, O. I. (marzo de 2015). *Diseno de un banco de pruebas neumatico*. Obtenido de https://dspace.ups.edu.ec:

https://dspace.ups.edu.ec/bitstream/123456789/10265/1/UPS-GT001294.pdf Carpio Holguin, D. M. (ago de 2018). *Diseño e implementación de un control Pid con* 

*ganancias programadas utilizando un sistema embebido launchpad mps430 para planta balón y viga*. Obtenido de DSpace:

http://dspace.ups.edu.ec/handle/123456789/16006 CENAM. (2018). *Centro Nacional de Metrología de México (CENAM)*. Obtenido de

http://rcm.gov.co/images/2016/docs/Julie\_Galindo\_2016-07-15.pdf Datalights. (2016). *Entrenador de Planta para Control "EPC*. Obtenido de

http://www.datalights.com.ec/site2/index.php?option=com\_content&view=article &id=60:epc07recursos&catid=37:epc&Itemid=57

Development, N. V. (2015). *Qué es el Módulo Vision Development*. Obtenido de https://www.ni.com/: https://www.ni.com/es-cr/shop/data-acquisition-andcontrol/add-ons-for-data-acquisition-and-control/what-is-vision-developmentmodule.html

Digikey. (13 de sept de 2017). *Tutorial sobre ADC/DAC*. Obtenido de https://www.digikey.com/: https://www.digikey.com/es/articles/adc-dac-tutorial

Digilent. (2014). *Adaptador de motor para NI myRIO*. Obtenido de Adaptador de motor para NI myRIO: https://store.digilentinc.com/motor-adapter-for-ni-myrio/

Digilent. (2014). *Sensor de rango IR*. Obtenido de Digilent: https://store.digilentinc.com/irrange-sensor/

Digilent. (2015). *Pmod GYRO: giroscopio digital de 3 ejes*. Obtenido de https://store.digilentinc.com/pmod-gyro-3-axis-digital-gyroscope/

Digilent. (2017). *Pmod BLE: interfaz Bluetooth de baja energía*. Obtenido de Digilent: https://store.digilentinc.com/pmod-ble-bluetooth-low-energy-interface/

Digilent. (2020). *Digilent*. Obtenido de Pmod ALS: Ambient Light Sensor: https://store.digilentinc.com/pmod-als-ambient-light-sensor/

Digital, M. (s.f.). *Efecto Peltier*. Obtenido de http://www.mundodigital.net/que-es-elefecto-peltier/

Drok. (2017). *DROK*. Obtenido de https://www.droking.com/

Ecured. (2015). *Termómetros digitales*. Obtenido de

https://www.ecured.cu/Term%C3%B3metros\_digitales

Fernando, P. A. (2019). *dspace.utpl.* Obtenido de dspace.utpl: http://dspace.utpl.edu.ec/bitstream/20.500.11962/23845/1/P%C3%A9rez%20Acar o%2C%20V%C3%ADctor%20Fernando.pdf

Fluke. (s.f.). *Fluke*. (Calibradores de termómetro de microbaño ) Obtenido de https://la.flukecal.com/products/process-calibration-tools/temperaturecalibrators/dry-block-calibrators-and-micro-baths/cal

Fritzing. (2015). *Fritzing*. Obtenido de Fritzing: http://fritzing.org/home/

García Tinoco, J. P. (2019). *Diseño e implementación de un sistema domótico ininterrumpido con iluminación, sistemas de vigilancia y automatización, sistemas de vigilancia y* 

*automatización de portones de ingreso utilizando control pid y labview.* Obtenido de https://dspace.ups.edu.ec: http://dspace.ups.edu.ec/handle/123456789/17070

GeekbotElectronics. (2020). Obtenido de Conector Db25 Jack para extensión: http://www.geekbotelectronics.com/producto/conector-db25-jack-paraextension/#:~:text=El%20conector%20DB25%20es%20un,232%20(RS%2D232C).

Guevara Davalos J. C., T. V. (2019). *Diseño e implementación de dos robots soccer autónomos (mirosot) para la carrera de electrónica y automatización.* Obtenido de DSpace: http://dspace.ups.edu.ec/handle/123456789/17656

Harwood, W. (2004). *CBS NEW SPACE PLACE*. Obtenido de SPACEFFLIGHT NOW: https://spaceflightnow.com/mars/mera/040113exploration.html

Hibot. (2020). *Hi-bot*. Obtenido de https://www.directindustry.es/prod/hibot/product-177237-1923334.html

Iconic One Theme. (2019). *Descubre toda la información actualizada sobre los robot exploradores*. Obtenido de https://www.robotexplorador.com/

Instruments, N. (2015). *National Instruments*. Obtenido de User guide and specifications ni myrio-1900: https://www.ni.com/es-cr/support/model.myrio-1900.html

Kevin Lozano, C. C. (2022). *revistas.sena.edu.co*. Obtenido de revistas.sena.edu.co: https://revistas.sena.edu.co/index.php/conciencia/article/view/4582

Lee, J. F. (2015). *Control de un robot humanoide utilizando Motion Retargeting.* Quindío: Revista de Investigaciones Universidad del Quindío.

Manuel Baltieri, C. L. (Marzo de 2018). *http://dx.doi.org/10.1101/284562.* Obtenido de University of Sussex:

https://www.biorxiv.org/content/biorxiv/early/2018/03/19/284562.full.pdf

Martillo Ayala, D. H. (2015). *Diseño de aplicaciones de sistemas embebidos basados en tecnología Raspberry y Odroid-U3.* Obtenido de Repositorio Institucional de la Universidad Politécnica Salesiana:

https://dspace.ups.edu.ec/handle/123456789/11409

Martínez, F. (2019). *repositorio.upct.* Obtenido de repositorio.upct: https://repositorio.upct.es/xmlui/bitstream/handle/10317/8000/tfm-mardis.pdf?sequence=1&isAllowed=y

- MERKASOL. (2019). *merkasol.com.* Obtenido de merkasol.com: https://merkasol.com/WebRoot/StoreLES/Shops/62387086/4C1B/FCF8/6B5A/95B1 /4441/C0A8/28B8/0A1E/EXP\_125\_120.pdf
- Metrosens. (s.f.). *Metrosens S.a.* Obtenido de

http://www.metrosens.com.ec/ecuador/caracterizacion.html

meyca, M. (s.f.). *Mediciones meyca*. (Meyca) Obtenido de

http://www.medicionesmeyca.com/?page\_id=79

Mobus. (2017). *¿Qué es una batería LiPo?* Obtenido de Mobus.com:

https://mobus.es/blog/que-es-una-bateria-lipo/

MSP430. (Septiembre de 2014). *MSP430 LaunchPad Value Line Development kit*. Obtenido de http://www.ti.com/tool/MSP-EXP430G2

NASA. (23 de Sept de 2015). *nasa.org*. Obtenido de R5: https://www.nasa.gov/feature/r5/

National Instruments. (2019). *National Instruments Corporation.* Obtenido de Labview: http://www.ni.com/labview/applications/esa/

Navas, M. (2020). Obtenido de Puerto paralelo qué es y para qué sirve: https://www.profesionalreview.com/2020/02/22/puerto-paralelo-que-es/

NAYLAMP ELECTRONICS. (Sin fecha). Obtenido de Convertidor Voltaje DC-DC Step-Up 2.5A XL6009: https://naylampmechatronics.com/conversores-dc-dc/125-convertidorvoltaje-dc-dc-step-up-2p5a-xl6009.html

- *naylampmechatronics.com.* (2020). Obtenido de naylampmechatronics.com: https://naylampmechatronics.com/blog/48\_tutorial-sensor-de-corrienteacs712.html
- NEIRA, L. (2016). *dspace.espol.* Obtenido de dspace.espol:

http://www.dspace.espol.edu.ec/xmlui/handle/123456789/46970

- NI. (2019). Obtenido de Diagrama de Bloques: https://www.ni.com/gettingstarted/labview-basics/esa/environment#Block%20Diagram
- NI. (2019). Obtenido de Panel Frontal: https://www.ni.com/getting-started/labviewbasics/esa/environment#frontPanel
- Ni. (2019). *Ni.com*. Obtenido de National Instrument: https://www.ni.com/es-cr.html
- Ni. (2020). *Entorno Labview*. Obtenido de Ni.com:
	- https://www.ni.com/academic/students/learnlabview/esa/environment.htm
- Nicolas Goilav, G. L. (2018). *Arduino Aprender a desarrollar objetos inteligentes.* EEUU: Eni ediciones.
- Nolla, X. (2019). (Instrumentos WIKA S.A.) Obtenido de https://www.bloginstrumentacion.com/productos/como-funciona-un-transmisorde-presion/
- Ortiz, E. (2020). Obtenido de Software para todo: https://softwareparatodo.com/proteussoftware/
- Panamahitek. (2016). *¿Qué es y cómo funciona un servomotor?* Obtenido de http://panamahitek.com/: http://panamahitek.com/que-es-y-como-funciona-unservomotor/
- Pérez, D. (2009). *Sistemas embebidos y sistemas operativos embedidos.* Caracas: Lecturas en ciencias de la computación. Universidad Central de Venezuela.
- Pitsco. (2019). *Presentando Pitsco TETRIX® PRIME para myRIO*. Obtenido de https://www.ni.com/es-cr/innovations/white-papers/15/introducing-pitsco-tetrix- prime-for-ni-myrio.html
- Products, C. (2015). *Marsh-Bellofram*. Obtenido de http://www.cpinc.com/belloframt1000.html
- profesionalreview. (2018). *profesional review*. Obtenido de https://www.profesionalreview.com/2018/10/16/que-celula-peltier/
- PROVIENTO. (2020). *proviento.com.* Obtenido de proviento.com: https://proviento.com.ec/baterias-solares/35-bateria-150ah12vdc-gel-de-cicloprofundo-sbb.html
- PUNTOSOLAR. (2019). *puntosolar.cl.* Obtenido de puntosolar.cl: https://puntosolar.cl/wpcontent/uploads/2017/09/Ficha\_Tecnica\_Phocos\_CML\_PuntoSolar\_EN.pdf
- Radio-electronics. (2016). *Solid State Relays.* Obtenido de physics.unlv.edu/~bill/PHYS483/ssr.pdf
- Raspberrypi. (2019). *Raspberrypi*. (Raspberrypi) Obtenido de https://www.raspberrypi.org/
- RICARDO, Q. (2019). *itca.* Obtenido de itca: https://www.itca.edu.sv/wpcontent/uploads/2020/02/09-Informe-Final-Santa-Ana-IoT-2018-ISBNimpreso\_compressed.pdf
- Rivas F. Dario, C. A. (2013). AUTOMATIZACIÓN DEL PROCESO DE CARACTERIZACIÓN. *UNIVERSIDAD DE LA SALLE PROGRAMA DE INGENIERÍA EN AUTOMATIZACIÓN*, 111. Obtenido de
	- http://repository.lasalle.edu.co/bitstream/handle/10185/22253/T45.13%20R116a. pdf?sequence=1&isAllowed=y
- Rodríguez, R., & Recio, C. (Sin fecha). Obtenido de Proyecto Sonómetro: https://sites.google.com/site/proyectosonometrovk1/home/tutorialproteus/introduccion-a-ares

sabelotodo. (2017). *Bimetalicapresion*. Obtenido de http://www.sabelotodo.org/automovil/bimetalicapresion.html Serrano, V. (2003). *bibliotecas.ups*. Obtenido de bibliotecas.ups: https://bibliotecas.ups.edu.ec:3488/es/ereader/bibliotecaups/104894?page=24. Siemens. (2017). Obtenido de Tia Portal: https://w5.siemens.com/spain/web/es/industry/automatizacion/sce\_educacion/so luciones/Documents/314%20SCE%20-%20CF%20-%20TIA%20Portal.pdf Siemens. (2019). *SIMATIC HMI KTP600 Basic Color PN, Basic Panel*. Obtenido de https://mall.industry.siemens.com/mall/es/WW/Catalog/Product/6AV6647-0AD11- 3AX0 Siemens. (2019). *Simatic S7-1200, el futuro de la industria*. Obtenido de https://w5.siemens.com/spain/web/es/industry/automatizacion/simatic/controlad

ores\_modulares/controlador\_basico\_s71200/pages/s7-1200.aspx

Sparkfun. (2018). *serial-peripheral-interface-spi*. Obtenido de Sparkfun: https://learn.sparkfun.com/tutorials/serial-peripheral-interface-spi/all

Tcmetrologia. (30 de Junio de 2014). *Tcmetrologia.* Obtenido de Tcm: https://www.tcmetrologia.com/blog/calibracion-de-equipos-isotermos/

Teslabem. (2017). *Teslabem*. Obtenido de Fundamentos I2C – Aprende.: https://teslabem.com/nivel-intermedio/fundamentos/

Tobajas, M. C. (2014). *bibliotecas.ups.* Obtenido de bibliotecas.ups: https://bibliotecas.ups.edu.ec:3488/es/ereader/bibliotecaups/43053?page=27

Vanessa Alvear Puertas, P. R. (2017). *http://scielo.senescyt.gob.ec*. Obtenido de http://scielo.senescyt.gob.ec:

http://scielo.senescyt.gob.ec/pdf/enfoqueute/v8s1/1390-6542-enfoqueute-8-s1- 00244.pdf

Wojciech Walendziuk, A. I. (2015). Evaluation of Pt100 Sensor Deflection Effect. *Department of Electrical Engineering, Bialystok University of Technology, 21*, 4.

- Wolf, W. (2008). *Computers as Components: Principles or Embedded Computing System.* Morgan Kaufmann.
- Zambrano Mendoza, E. L., & Martillo Ayala, D. H. (Febrero de 2015). Diseño de aplicaciones de sistemas embebidos basados en tecnología Raspberry y Odroid-U3. Guayaquil, Guayas, Ecuador. Obtenido de

https://dspace.ups.edu.ec/bitstream/123456789/11409/1/UPS-GT001580.pdf Zator. (2016). *Tecnología del PC*. Obtenido de Tecnología del PC:

https://www.zator.com/Hardware/H2\_5\_1\_1.htm

### **8. ANEXOS**

#### **8.1.Especificaciones Panel Solar**

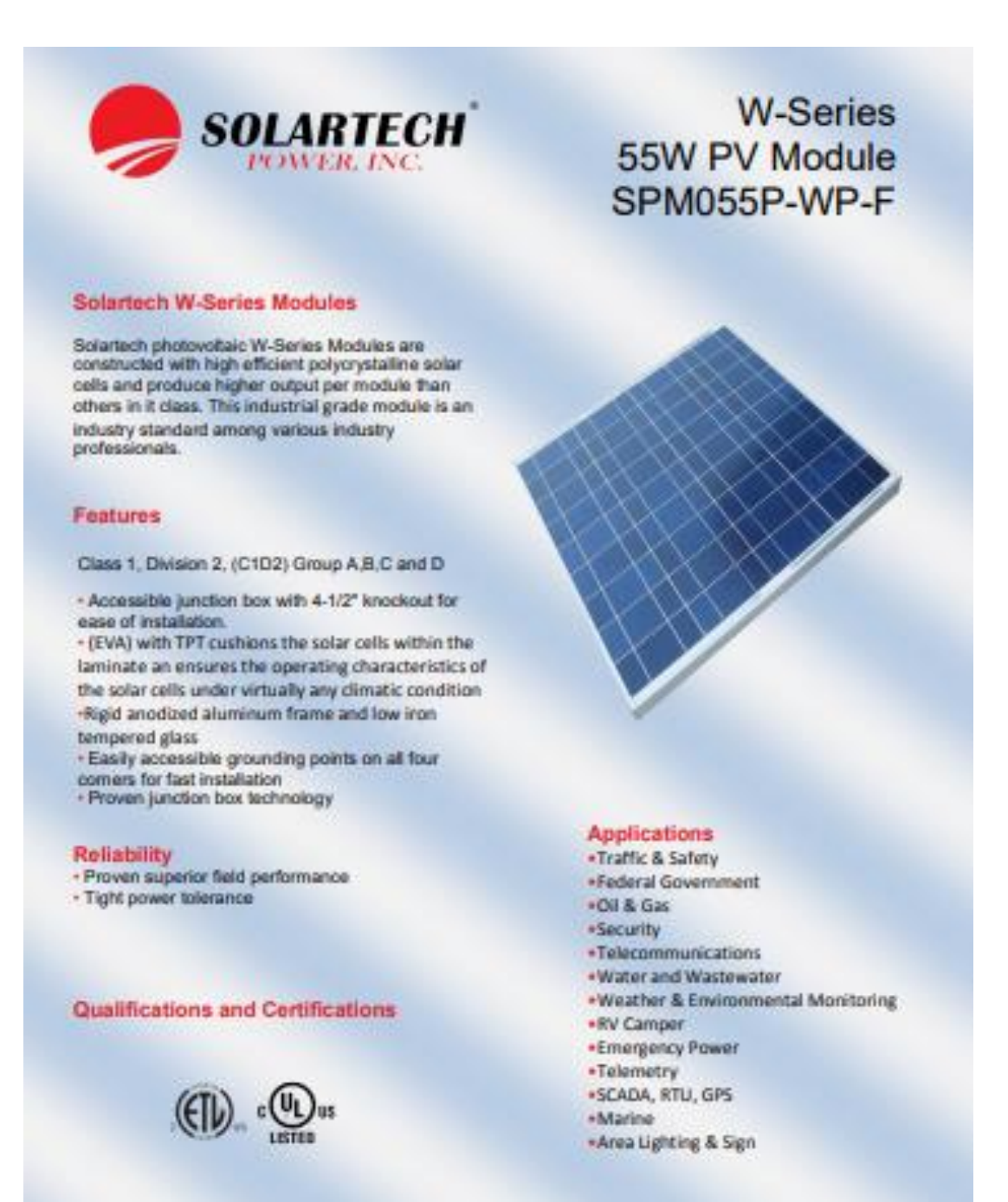

Model Number SPM055P-WP-F

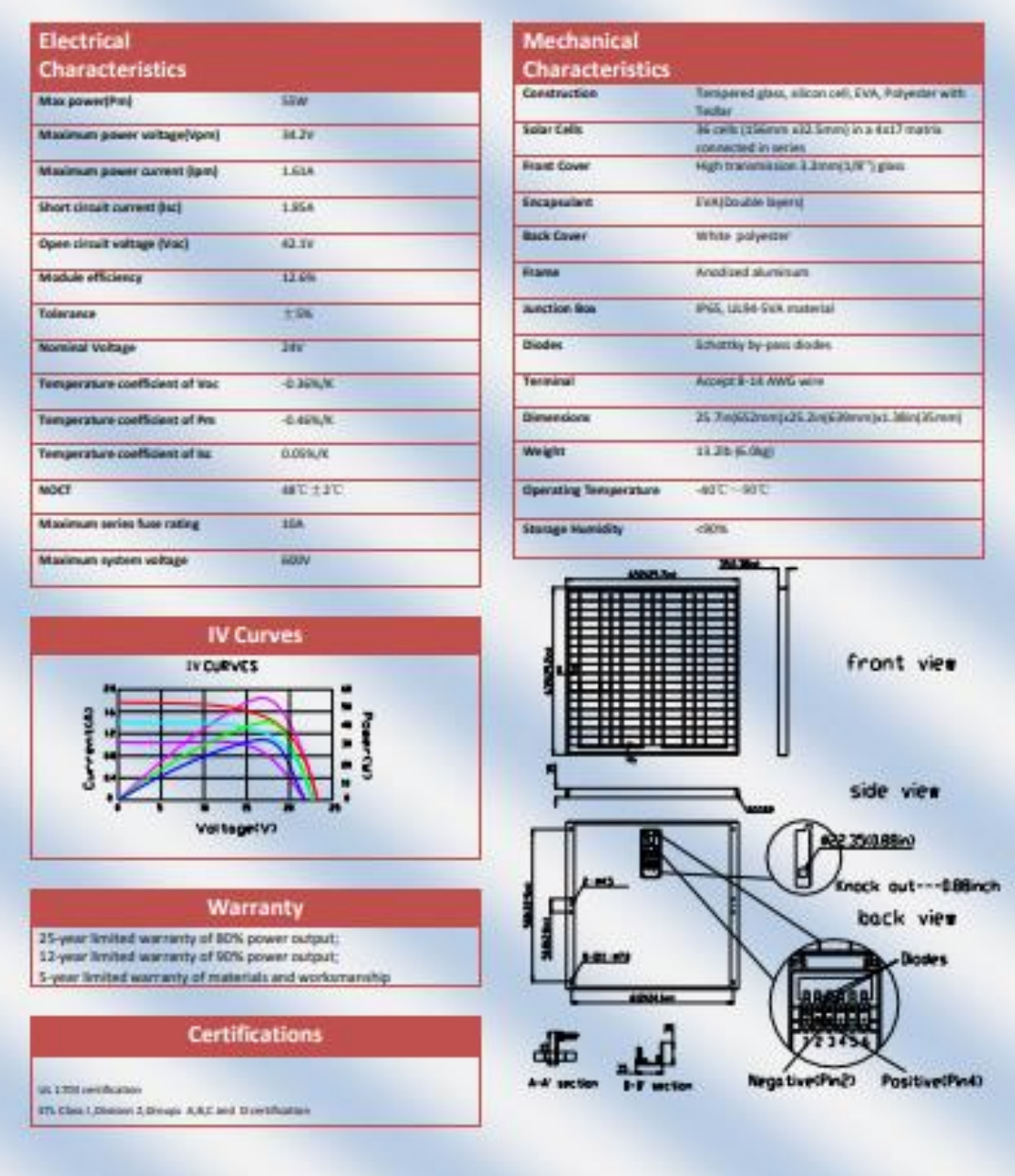

# **8.2.Especificaciones Batería Gel**

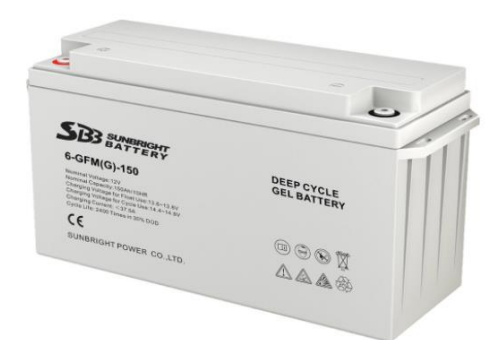

#### Bateria 150Ah/12VDC GEL de Ciclo Profundo SBB

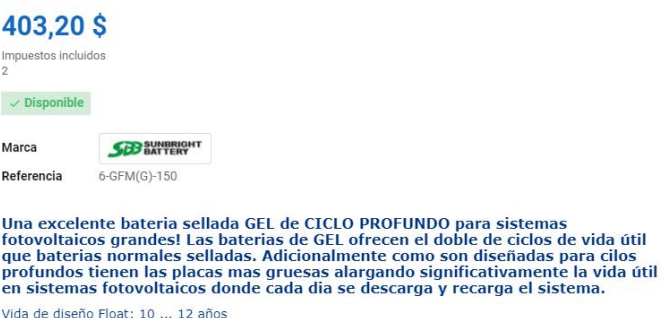

- 
- Ciclos: 2400 ciclos a 30% DOD - Dimensiones:  $486 \times 171 \times 241$  mm
- Peso: 47kg

Ficha técnica

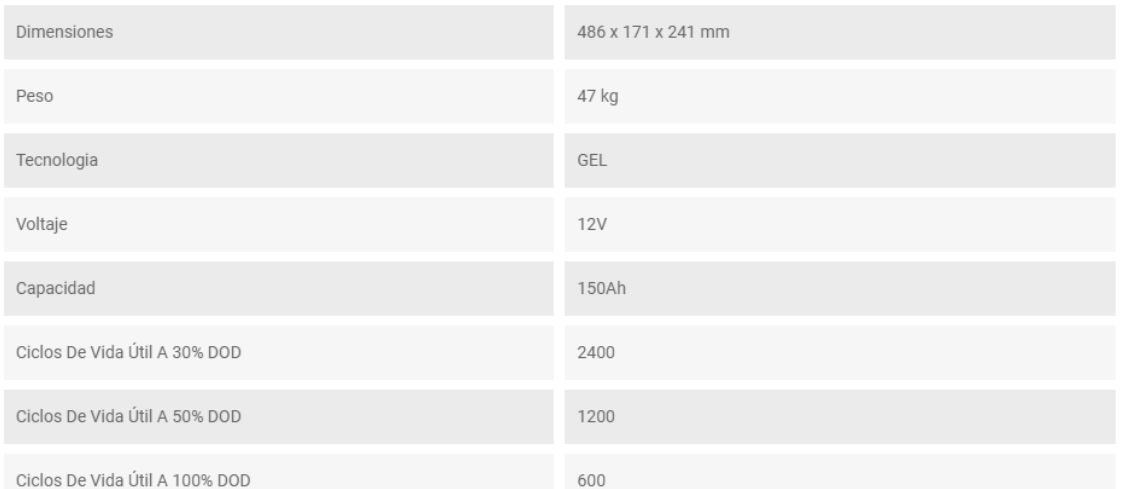

#### 70

# **8.3.Especificaciones Esp 32 cam**

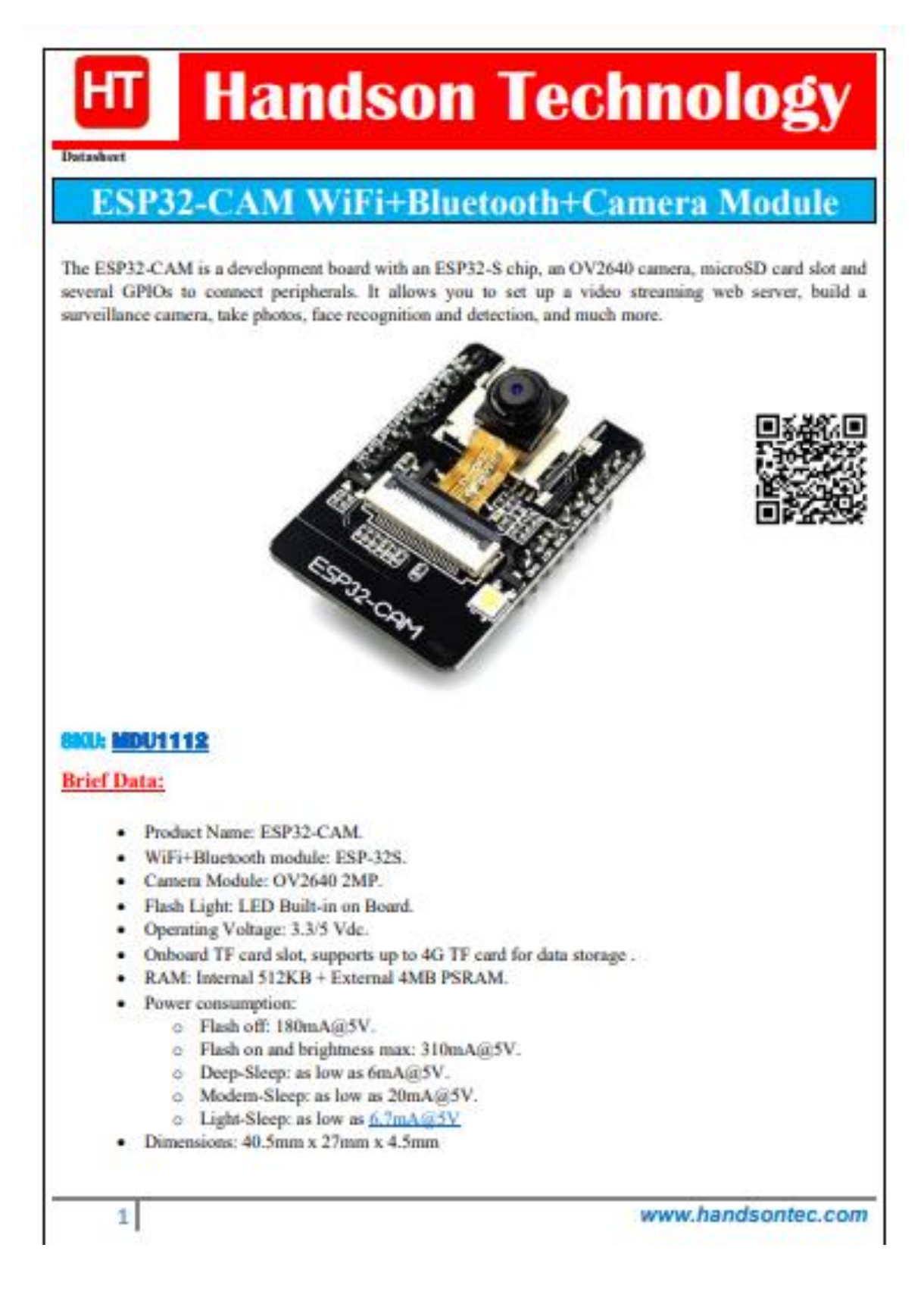

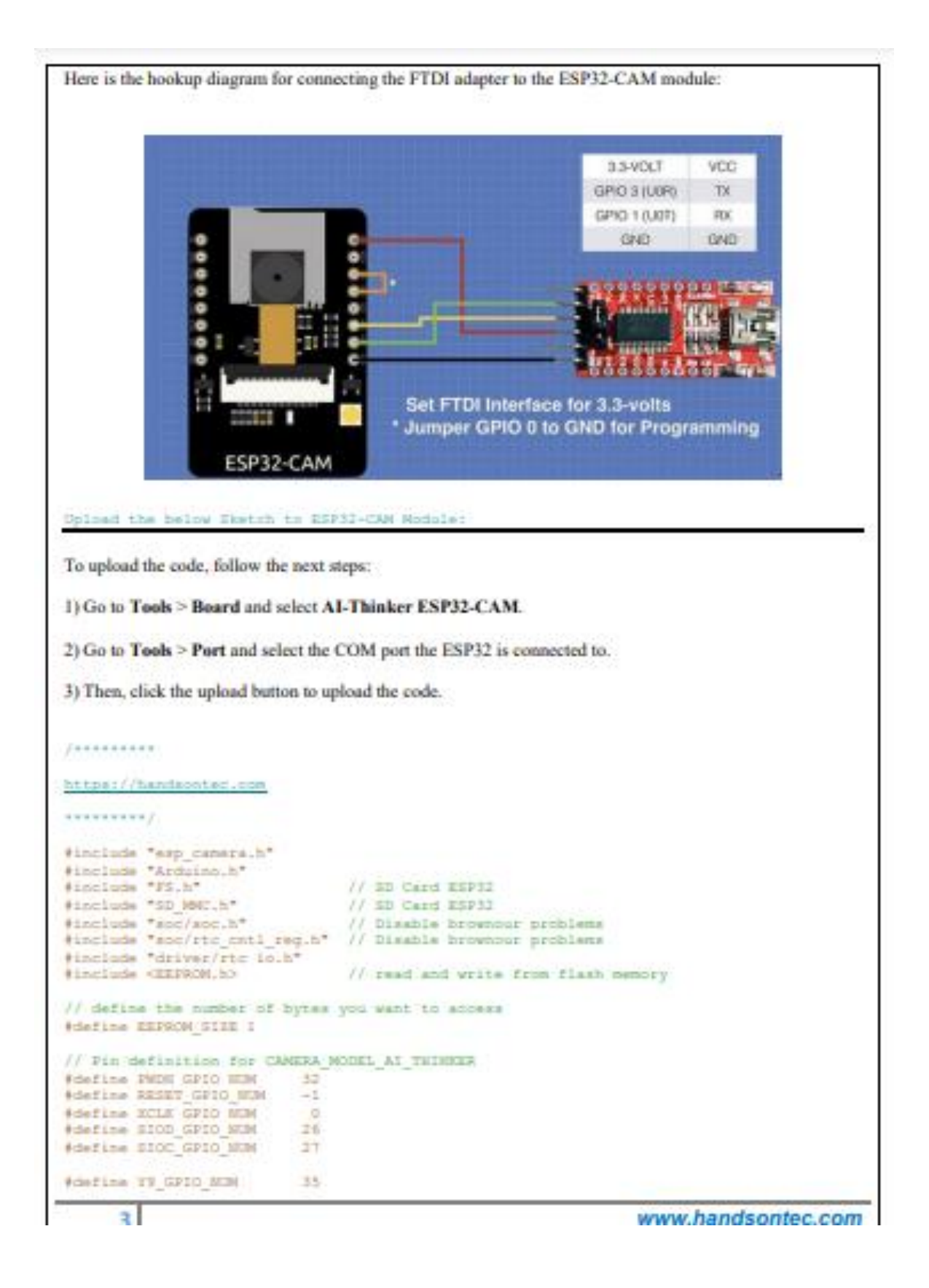

# **8.4.Especificaciones ESP WROOM 32**

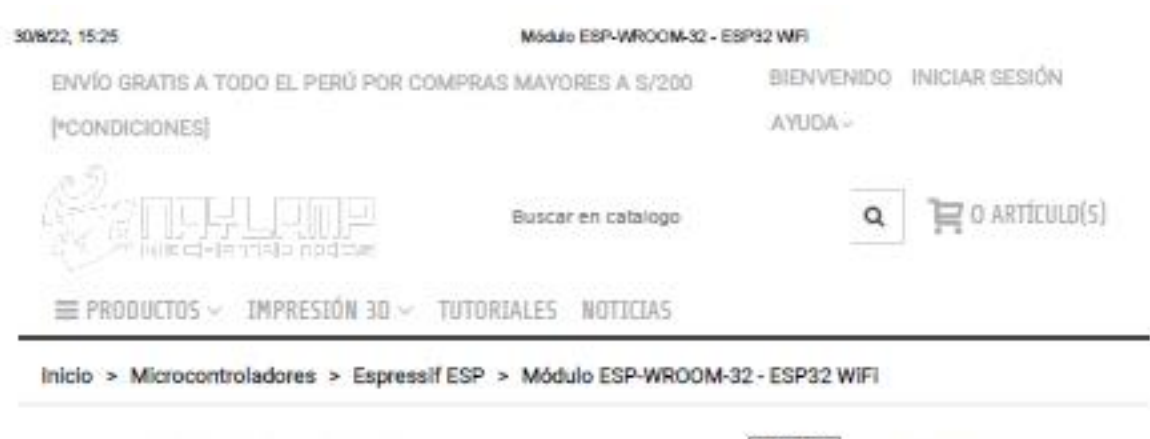

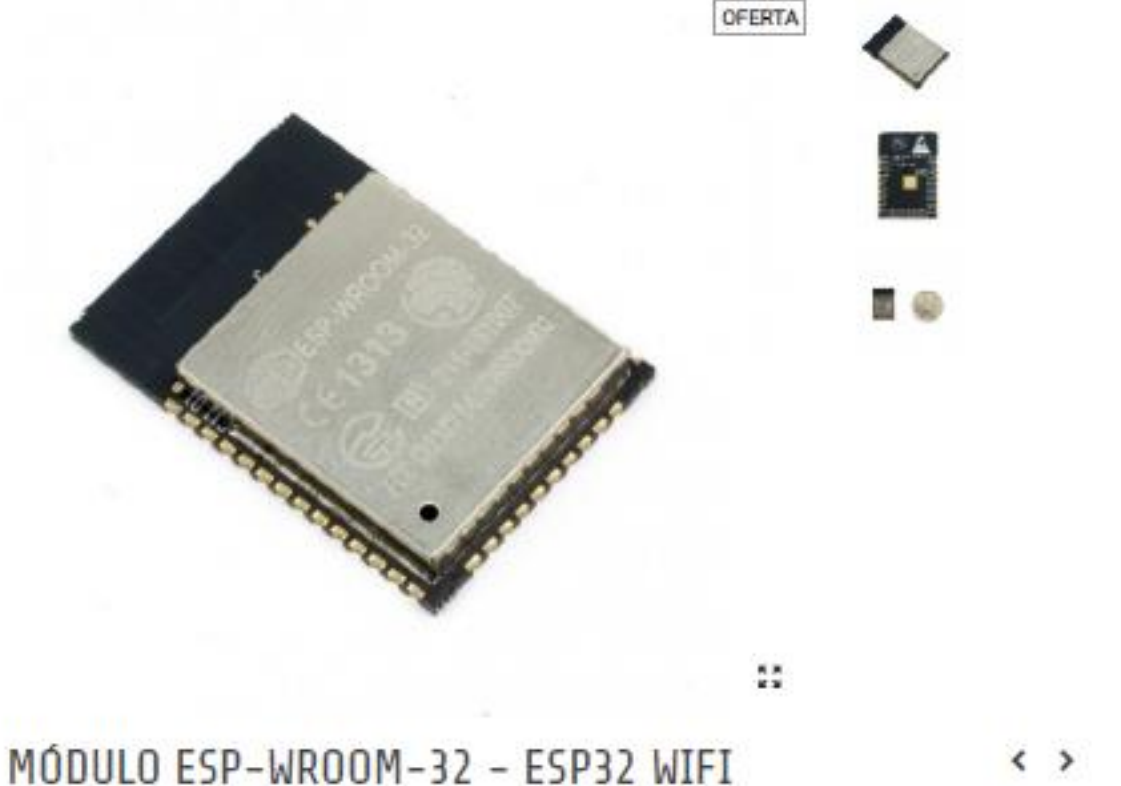

#### #SKU: 000382

El SoC ESP32 combina Wifi y Bluetooth en un solo chip ideal para aplicaciones loT.

## **ESPECIFICACIONES TÉCNICAS**

- Voltaie de Alimentación: 3.3V DC (2.7~3.6V)
- · Voltaje lógico entradas/salidas (GPIO): 3.3V
- Corriente de Operación: ~80mA (fuente superior a 500mA)
- SoM: ESP-WROOM-32
- SoC: ESP32 (ESP32-D0WDQ6)
- CPU: Dual core Tensilica Xtensa LX6 (32 bit)
- Frecuencia de Reloj: 240MHz
- SRAM: 520KB
- Memoria Flash Externa: 4MB
- · Pines Digitales GPIO: 34 (incluyendo todos los periféricos)
- $-$  UART: 2
- $\cdot$  SPI: 3
- $-12C:2$
- Capacitive touch sensors: 10
- Interfaz SD
- Timers: 3 (16-bit)
- PWM Led: 16 canales independientes (16-bits)
- ADC: 2 (12-bit)
- $-$  DAC:  $2(8-bit)$
- Wi-Fi, Protocolo 802.11 b/g/n/e/i (802.11n up to 150 Mbps)
- Wi-Fi, certificación RF: FCC/CE/IC/TELEC/KCC/SRRC/NCC
- Wi-Fi, rango de Frecuencia:  $2.4 \sim 2.5$  GHz
- . Wi-Fi mode Station/SoftAP/SoftAP+Station/P2P
- Wi-Fi Security WPA/WPA2/WPA2-Enterprise/WPS
- Network protocols IPv4, IPv6, SSL, TCP/UDP/HTTP/FTP/MQTT
- Bluetooth, Protocolos: V4.2 BR/EDR and BLE specification
- Bluetooth, Radios: NZIF receiver with -97 dBm sensitivity, Class-1, class-2 and class-3 transmitter, AFH
- Bluetooth, Audio: CVSD and SBC
- · Stack de Protocolo TCP/IP integrado
- Dimensiones: 18\*25.5\*3.1 mm
- Peso: 3 gramos

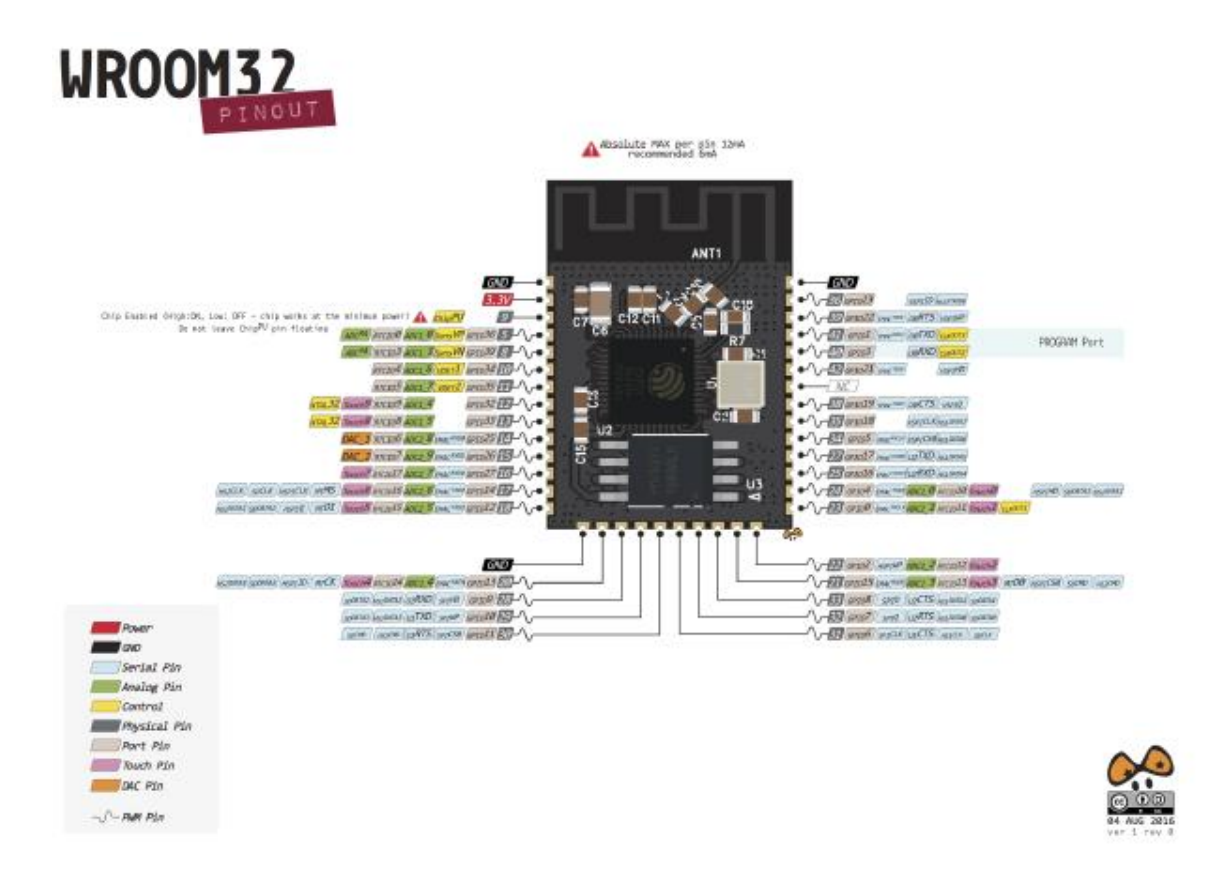

## **8.5.Costos del Proyecto**

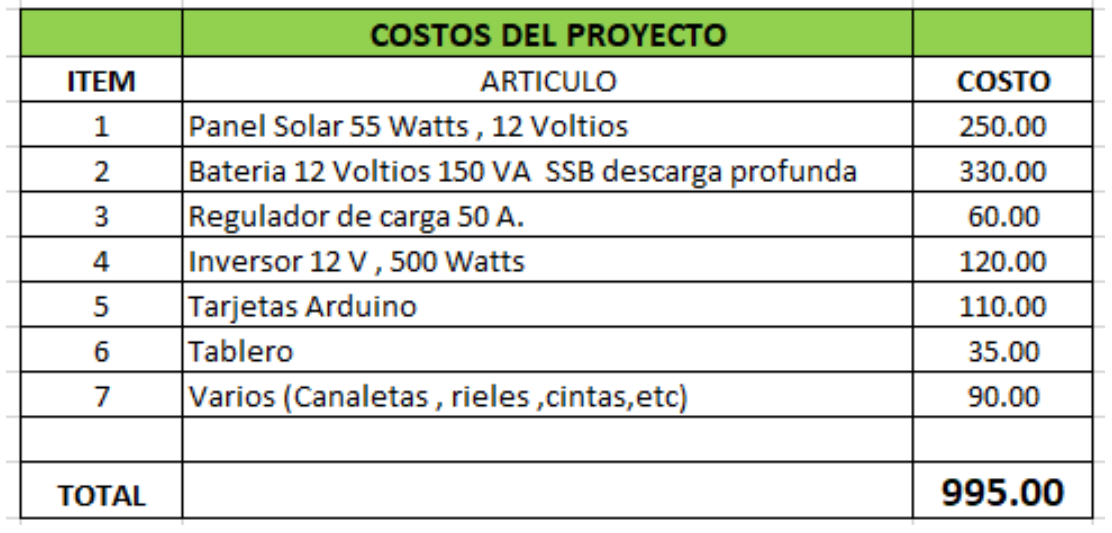